# Pilotprojekt zur Umsetzung der EU-Wasserrahmenrichtlinie in Niedersachsen

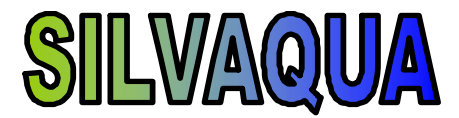

Auswirkungen forstlicher Bewirtschaftung auf die Qualität und Quantität von Sikker- und Oberflächengewässer in bewaldeten Einzugsgebieten

Abschlussbericht 1. Projektphase

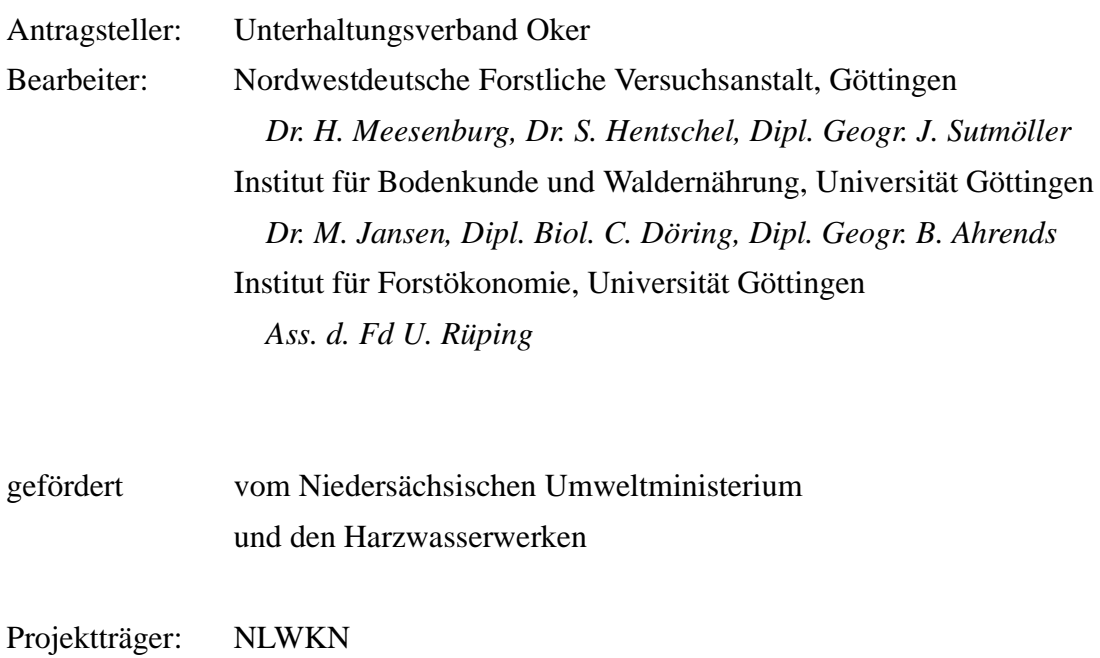

# INHALTSVERZEICHNIS

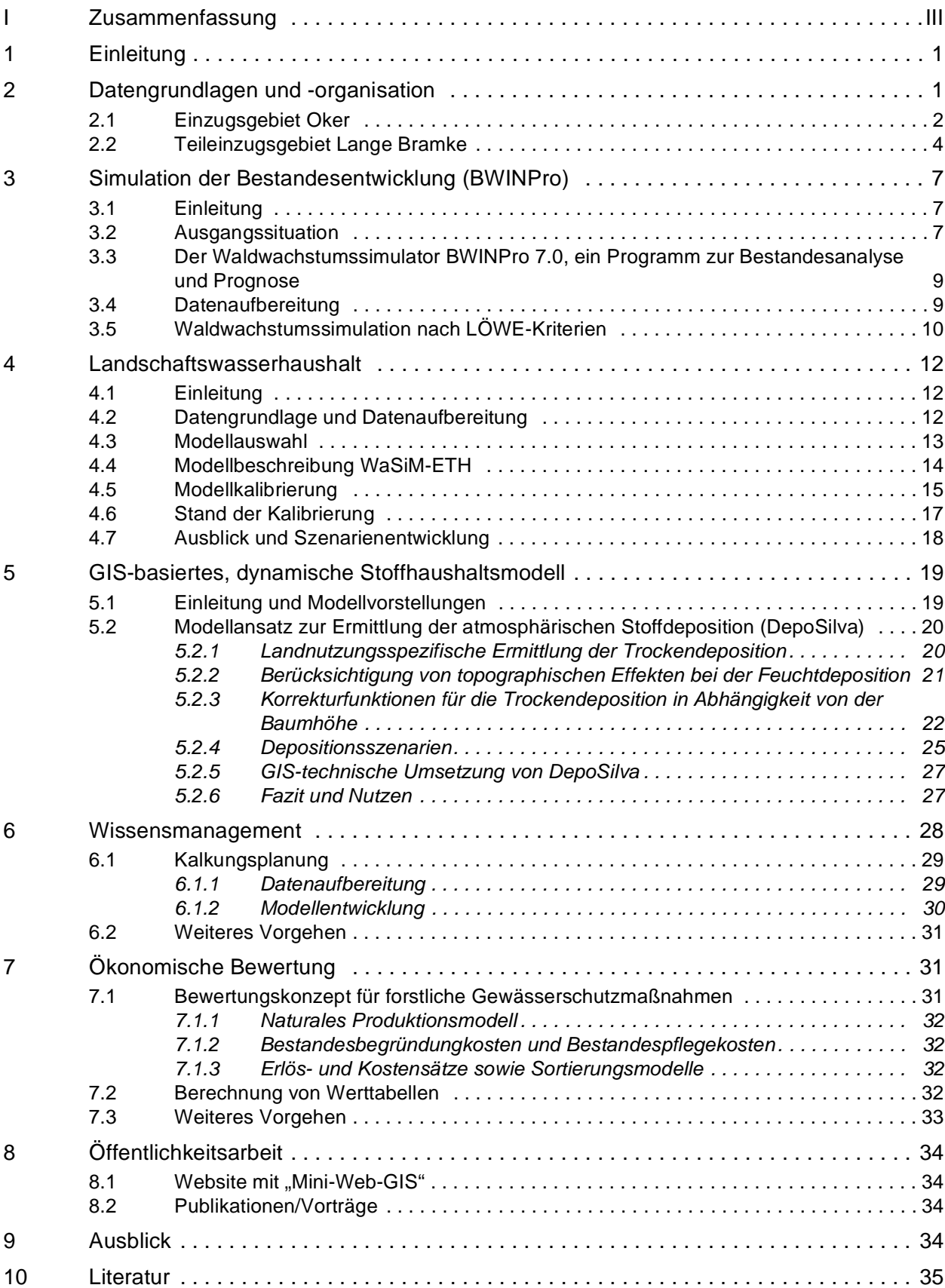

# **I Zusammenfassung**

Wälder und ihre forstliche Bewirtschaftung beeinflussen direkt und indirekt die Quantität und Qualität von Sicker- und Oberflächengewässern. Die Wasserrahmenrichtlinie gibt verbindliche Ziele für den Gewässerzustand vor und verpflichtet die Mitgliedsstaaten zur Aufstellung von Managementplänen.

Ziel des Pilotprojektes SILVAQUA ist der Aufbau eines Instruments, mit dem die Auswirkungen von forstlichen Bewirtschaftungsmaßnahmen auf die Qualität und Quantität der Oberflächen- und Grundwässer in bewaldeten Einzugsgebieten beschrieben werden kann. Das Instrument soll als raumbasiertes Wissens- und Entscheidungsunterstützungssystem Konsequenzen von Handlungsalternativen im Einzugsgebiet "Oker" aufzeigen, die in die Entwicklung von Bewirtschaftungsplänen zur Erfüllung der WRRL einbezogen werden können.

In den ersten vier Monaten wurden sieben Themenbereiche bearbeitet:

1. Geodatenbasis

Der GIS-gestützte Modellierungsansatz im Einzugsgebiet der Oker erfordert eine Geodatenbasis, in der die wesentlichen Eingangsgrößen für die Modelle flächenhaft bereitgehalten werden. Zu den bereits im System organisierten Geometrien und Sachdaten gehören die forstlichen Fachdaten (Forsteinrichtung, Standortskartierung), Informationen zur Landnutzung (ATKIS, Corine) und zu Stoffeinträgen. Anfragen laufen derzeit für Bodenübersichtskarten, Geologische und Hydrologische Karten (LBEG), sowie für die Fachdaten des sachsen-anhaltinischen Teils des Einzugsgebiets.

2. Bestandesentwicklung

Der Bestandessimulator BWINPro beschreibt die Bestandesentwicklung und mögliche Entwicklungsszenarien für die Waldbestände im Einzugsgebiet. Das Modell liefert wichtige Eingangsgrößen für die Wasser- und Stoffhaushaltsmodellierung sowie für die ökonomische Bewertung. Für Bestände im Teileinzugsgebiet der "Langen Bramke" im nordwestlichen Teil des niedersächsischen Harzes wurden erste waldbauliche Szenarien für einen 50-jährigen Zeitraum berechnet.

3. Wasserhaushalt

Auf der Basis eines umfangreichen Kriterienkatalogs wurde aus der Vielzahl der verfügbaren Modellansätze zur regionalen Beschreibung des Wasserhaushalts das Modell WASIM-ETH zur Modellierung des Einzugsgebiets der Oker ausgewählt. Für das Teileinzuggebiet der "Langen Bramke" wurde eine umfangreiche Datenbasis mit meteorologischen und hydrologischen Messreihen aufbereitet. Erste Test- und Kalibrierungsläufe wurden bereits durchgeführt. Es zeigt sich, dass Oberflächenabflüsse im Einzugsgebiet selten sind und die Vorfluter vorwiegend aus dem Basisabfluss gespeist werden, da größere Niederschlagsereignisse vollständig vom Boden aufgenommen und stark verzögert abgegeben werden.

4. Stoffhaushalt

Für das gesamte Okereinzugsgebiet wurde ein Stoffeintragsmodell entwickelt, das die jährlichen Gesamteinträge der wichtigsten Elemente  $(SO_x, NO_x, NH_4, Cl, Na, K, Ca, Mg)$  beschreibt. Die trockene Deposition wurde auf der Basis der UBA-Daten mit Hilfe von Regressionsmodellen für Waldbestände disaggregiert. Mit den Eingangsgrößen Bestandestyp und Baumhöhe lassen sich flächendifferenzierte Eintragsraten abschätzen. Die Berechnung der Elementfrachten über die Feuchtdeposition erfolgt über eine Kopplung mit den für das Einzugsgebiet regionalisierten Niederschlagsmengen, die auch die Eingangsgrößen für das Wasserhaushaltsmodell sind. Mit Hilfe von Depositionsszenarien ist die Abschätzung der akkumulierten Stoffeinträge möglich.

#### 5. Wissensbasis

Die forstlichen Bodenschutzkalkungen sind in bewaldeten, stark versauerten Einzugsgebieten die stofflich wichtigsten, flächenhaften Maßnahmen mit vielseitigen und dynamischen Auswirkungen auf die Wasserqualität. Aufbauend auf dem Gesamtkonzept eines Bilanzmodells für den Stoffhaushalt wurde ein Kalkungsmodul entwickelt, mit dem man flächenbasierte Kalkungsszenarien beschreiben kann. Wichtigste Eingangsgrößen sind die Stoffeinträge, bisherige Kalkungsmaßnahmen, Schutzzonen, die von der Kalkung ausgenommen werden, und ökonomische Kenngrößen.

#### 6. Ökonomische Bewertung (Mitarbeit seit Januar 2006)

Im Rahmen des ökonomischen Teilprojektes steht zunächst die Entwicklung eines Bewertungskonzeptes für forstliche Maßnahmen im Vordergrund, das die betriebswirtschaftlichen Auswirkungen bei veränderten waldbaulichen Behandlungsmethoden quantifizieren kann. Dazu wurden im ersten Schritt für die Baumart Fichte die jährlichen Holzproduktionskosten/ha ermittelt.

#### 7. Öffentlichkeitsarbeit

Das Pilotprojekt SILVAQUA wurde bereits auf verschiedenen Treffen den Kooperationspartnern vorgestellt. Darüber hinaus erfolgte die Präsentation auf wissenschaftlichen Fachtagungen (Wald & Wasser, DFWR) und bei der konstituierenden Sitzung der Gebietskooperation Oker. Eine eigene Internetpräsentation ist unter www.silvaqua.de eingerichtet worden.

#### **Danksagung**

Unser besonderer Dank gilt den beiden Geldgebern, dem Niedersächsischen Umweltministerium und den Harzwasserwerken, ohne die dieses Projekt nicht durchgeführt werden könnte. Unser Dank gilt auch allen Kooperationspartnern von den Niedersächsischen Landesforsten, der Stadt Goslar, dem Landesamt für Bergbau, Energie und Geologie, der Landesvermessung und Geobasisinformation Niedersachsen, der FAL Braunschweig, der Fa. GISCON, der Gesellschaft für Forstplanung besonders auch für die Bereitstellung der umfangreichen Datenbasis. Dem NLWKN danken wir für die Projektbetreuung.

#### **Pilotprojekt SILVAQUA**

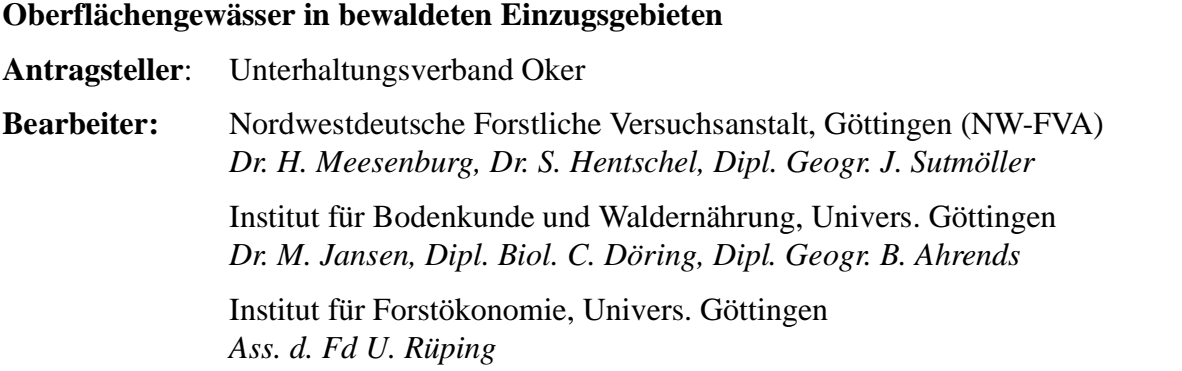

**Auswirkungen forstlicher Bewirtschaftung auf die Qualität und Quantität von Sicker- und**

# **1 Einleitung**

Wälder und ihre forstliche Bewirtschaftung beeinflussen direkt und indirekt die Wassermenge und die Qualität von Sicker- und Oberflächengewässern. Die Wasserrahmenrichtlinie (WRRL) gibt verbindliche Ziele für den Gewässerzustand vor und verbietet Maßnahmen, die die Gewässerqualität beeinträchtigen.

Über die konkreten Auswirkungen forstlicher Maßnahmen und Planungen auf Gewässer ist vergleichsweise wenig bekannt. Ziel des beantragten Pilotprojektes ist der Aufbau eines Instruments, mit dem die Auswirkungen von forstlichen Bewirtschaftungsmaßnahmen auf die Qualität und Quantität der Oberflächen- und Grundwässer in bewaldeten Einzugsgebieten beschrieben werden kann. Das Instrument soll als raumbasiertes Wissens- und Entscheidungsunterstützungssystem mit Hilfe von Waldentwicklungsszenarien Konsequenzen von Handlungsalternativen im Einzugsgebiet "Oker" aufzeigen, die in die Entwicklung von Bewirtschaftungsplänen zur Erfüllung der WRRL einbezogen werden können.

Hauptaufgaben der 1. Phase des Projekts waren Datenbeschaffung und -organisation, Modellauswahl sowie die Entwicklung von ersten Modellprototypen und Szenarien im Teileinzugsgebiet "Lange Bramke".

# **2 Datengrundlagen und -organisation**

Im Pilotprojekt SILVAQUA wird ein flächenbasierter Ansatz zugrunde gelegt. Damit ist eine wesentliche Teilaufgabe zu Projektbeginn der Aufbau und die Organisation der Daten in einem Geographischen Informationssystem (GIS). Zusätzlich integriert werden Messreihen klimatischer und hydrologischer Untersuchungen.

Für den niedersächsischen Teil des Einzugsgebiets der Oker konnte bereits eine umfangreiche Geodatenbasis aufgebaut werden (Tab. 1).

Landnutzungsinformationen sind für den niedersächsischen Teil verfügbar aus dem Amtlichen Topographischen-Kartographischen Informationssystem ATKIS, sowie für das gesamte Einzugsgebiet aus dem CORINE-Landcover der DLR, das im Raster- und Vektorformat vorliegt. Die detailliertesten Landnutzungsinformationen für die niedersächsischen Waldflächen sind in den Forsteinrichtungsdaten enthalten, die bisher für den Staatswald und die Betreuungsforsten vorliegen.

| Thema              | Daten                                 | räuml. Auflösung                                                    | Quelle                                                                                                    |
|--------------------|---------------------------------------|---------------------------------------------------------------------|----------------------------------------------------------------------------------------------------|
| Landnutzung        | <b>ATKIS</b>                          |                                                                     | LGN                                                                                                    |
|                    | <b>CORINE</b>                         | Vektor/Raster                                                       | <b>DLR</b>                                                                                                |
|                    | Forsteinrichtung                      | 1:10.000                                                            | Nds. Forstplanungsamt                                                                                     |
| Geologie/Boden     | Standortskartierung                   | 1 10 000                                                            | Nds. Forstplanungsamt                                                                                     |
|                    | Bodenübersichtskarte                  | 1 50 000                                                            | <b>LBEG</b>                                                                                               |
|                    | Geologische Karten                    | 1 50 000/1 25 000                                                   | <b>LBEG</b>                                                                                               |
| Dig. Geländemodell | <b>SRTM</b>                           | 80x80 m <sup>2</sup>                                                | DLR                                                                                                    |
|                    | DGM50                                 | 50x50 m <sup>2</sup>                                                | <b>LGN</b>                                                                                                |
|                    | DGM <sub>5</sub>                      | 12,5x12,5 m <sup>2</sup>                                            | LGN (Lange Bramke)                                                                                        |
| Hydrologie         | Hydrogeologische<br>Übersichtskarte   | 1:500.000                                                           | <b>LBEG</b>                                                                                               |
|                    | Hydrogeologische<br>Übersichtskarte   | 1 200 000                                                           | <b>LBEG</b>                                                                                               |
| Deposition         | Feuchtdeposition                      | 1x1 km <sup>2</sup>                                                 | FAL-AOE - Institut für<br>Agrarökologie<br>Bundesforschungsanstalt<br>für Landwirtschaft,<br>Braunschweig |
|                    | Trockendeposition                     | 1x1 km <sup>2</sup>                                                 |                                                                                                    |
|                    | Stoffkonzentration im<br>Niederschlag | 1x1 km <sup>2</sup> (1990 bis 94,<br>$5 \times 5$ km <sup>2</sup> ) |                                                                                                    |

**Tab. 1: Geodatenbasis im Pilotprojekt SILVAQUA**

Geologische Karten und Bodenübersichtskarten werden vom ehemaligen Niedersächsischen Landesamt für Bodenforschung (NLfB, heute: Landesamt für Bergbau, Energie und Geologie LBEG), zur Verfügung gestellt. Für einen Teil der Waldflächen sind zusätzlich noch die räumlich hoch aufgelösten Informationen der niedersächsischen forstlichen Standortskartierung verfügbar.

Digitale Geländeinformationen sind aus verschiedenen Quellen vorhanden. Für das gesamte Einzugsgebiet der Oker liegen die SRTM -Daten vom Deutschen Zentrum für Luft- und Raumfahrt (DLR-EOWEB) vor. Diese haben allerdings nur eine Auflösung von ca. 80 m. Mit einer etwas höheren räumlichen Auflösung liegen die Daten des DGM50 für den niedersächsischen Teil vor. Die entsprechenden Daten für Sachsen-Anhalt sind angefordert. Hoch aufgelöste DGM5-Daten sind nur für das Einzugsgebiet der Langen Bramke vorhanden.

Eingangsdaten für die Abschätzung der Stoffeinträge in die Waldökosysteme sind berechnete Depositionen in 1x1 km²-Auflösung. Für den Zeitraum 1990-95 liegen die Stoffkonzentrationen lediglich im 5x5 km²-Raster vor.

# **2.1 Einzugsgebiet Oker**

Das Einzugsgebiet der Oker umfasst ca. 1830 km², davon liegen 86% in Niedersachsen und 14% in Sachsen-Anhalt. Es gliedert sich in neun Wasserkörpergruppen, die teilweise als erheblich verändert einzustufen sind.

Im Einzugsgebiet der Oker liegen nach den Corine Landnutzungsdaten im Jahr 2000 ca. 50.660 ha Wald, das entspricht 28% der Gesamtfläche (s. Tab. 2). Harz und Elm sind die größten weitgehend geschlossenen Waldgebiete mit zusammen 31.000 ha. Fast die Hälfte der Wälder sind Nadelwälder, die sich schwerpunktmäßig im Harz aus Staats- und Kommunalwaldflächen zusammensetzen (s. Abb. 1). Der Laubwaldanteil von 43% konzentriert sich auf das Tiefland, insbesondere den Elm. Dies sind überwiegend Flächen des Kleinprivatwaldes, die von der Landwirtschaftskammer Niedersachsen betreut werden.

Nur etwa 8% der Wälder sind nach Corine Landnutzung im Jahr 2000 als Mischwald ausgewiesen.

**Tab. 2: Waldverteilung im Einzugsgebiet der Oker (ausgewiesen nach Corine, Bezugsjahr 2000)** 

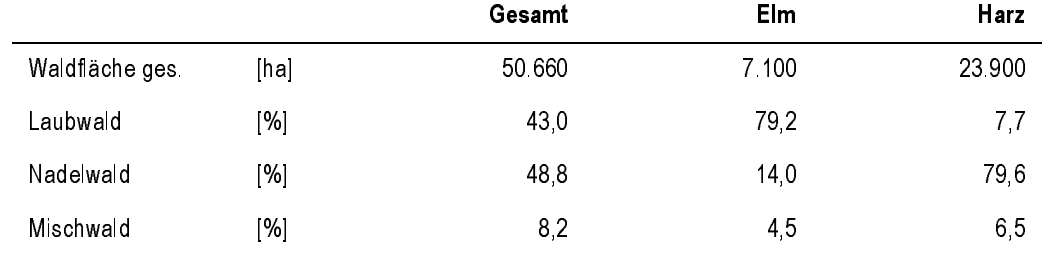

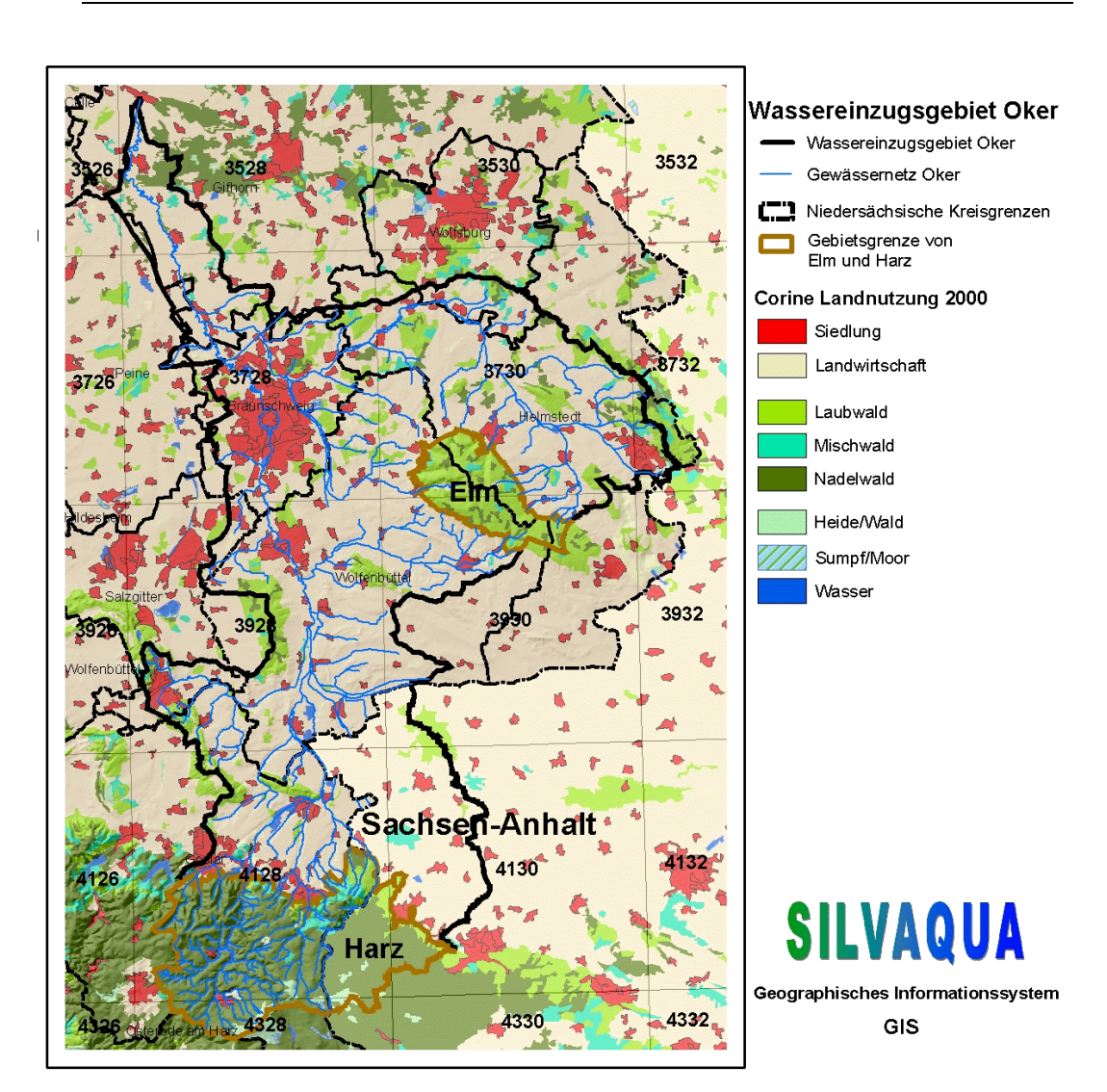

**Abb. 1: Waldflächenverteilung im Einzugsgebiet der Oker, im niedersächsischen Teil mit Schummerung des digitalen Reliefs auf Basis des DGM50.**

## **2.2 Teileinzugsgebiet Lange Bramke**

Das Teileinzugsgebiet "Lange Bramke" ist 76 ha groß und liegt am Oberlauf der Oker im nordwestlichen Teil des niedersächsischen Harzes. Es verläuft hauptsächlich in Ost-West-Richtung mit der Talöffnung nach Osten. Es ist so gegen die Luftmassen aus der westlichen Hauptwindrichtung geschützt. Nach der Exposition kann das Einzugsgebiet in nord- und südexponierte Hänge sowie den Kammbereich gegliedert werden, die jeweils 1/3 der Fläche einnehmen (Abb. 2). Die "Lange Bramke" reicht von ca. 700 m im westlichen Kammbereich bis zum Pegel bei 540 m ü. NN. Aufgrund der großen Höhenunterschiede treten verbreitet Hangneigungen von rund 15% auf, wobei der nordexponierte Hang mit durchschnittlich 12% gegenüber dem Südhang mit 18% Hangneigung deutlich flacher ist. Das mittlere Gefälle im Talgrund beträgt 11% (Schmidt, 1997).

Die geologischen Ausgangssubstrate der Langen Bramke bilden quarz- und illitreiche-Sandsteine und Tonschiefer des Unterdevon. Auf Grundlage der Forstlichen Standortskartierung können drei unterschiedliche Bodeneinheiten ausgegliedert werden, die sich in ihrer Substratzusammensetzung unterscheiden (Abb. 2). Das Ausgangsubstrat bildet eine überwiegend schluffig-lehmige Fließerde, die von einer skelettreichen Hangschuttdecke (Skelettanteil > 50%) unterlagert wird. Der Großteil des Einzugsgebietes wird durch geringmächtige (bis 30 cm) lehmig-sandige oder schluffig-lehmige Decken eingenommen. Weiterhin treten 30-70 cm mächtige schluffig-lehmige Decken oder stark schluffgeprägte Fließerden auf. Mächtige Kolluvien (über 70 cm), die meist schluffig und häufig mit sandigen oder kiesigen Zwischenlagen durchsetzt sind, sind nur im Talbereich der "Langen Bramke" zu finden. Die Wasserdurchlässigkeiten können flächendeckend als hoch eingestuft werden. Die gesättigte hydraulische Leitfähigkeit variiert im Oberboden zwischen  $1.10^{-3}$ m/s und  $5.10^{-4}$ m/s. In tieferen Bodenschichten werden  $5.10^{-4}$ m/s bis  $1.10^{-4}$ m/s erreicht. Beim Übergang in den Verwitterungshorizont treten mit zunehmendem Skelettgehalt wieder höhere Durchlässigkeiten auf (Deutschmann, 1987).

Das Gebiet der "Langen Bramke" liegt in der montanen Stufe des Harzes. Die Abbildung 3 zeigt die modellierte potenzielle natürliche Vegetation im Einzugsgebiet (Jansen et al. 2002). Die ärmere Ausprägung der Buchenwälder, der Hainsimsen-Buchenwald, ist auf mehr als 99% der Standorte zu finden. Dabei nimmt die frischere Ausprägung ca. 45% ein, während die trockenere Variante lediglich 8% der Flächen einnehmen würde. Nur auf kleinen, eng begrenzten Standorten ist es zu feucht für die Buche.

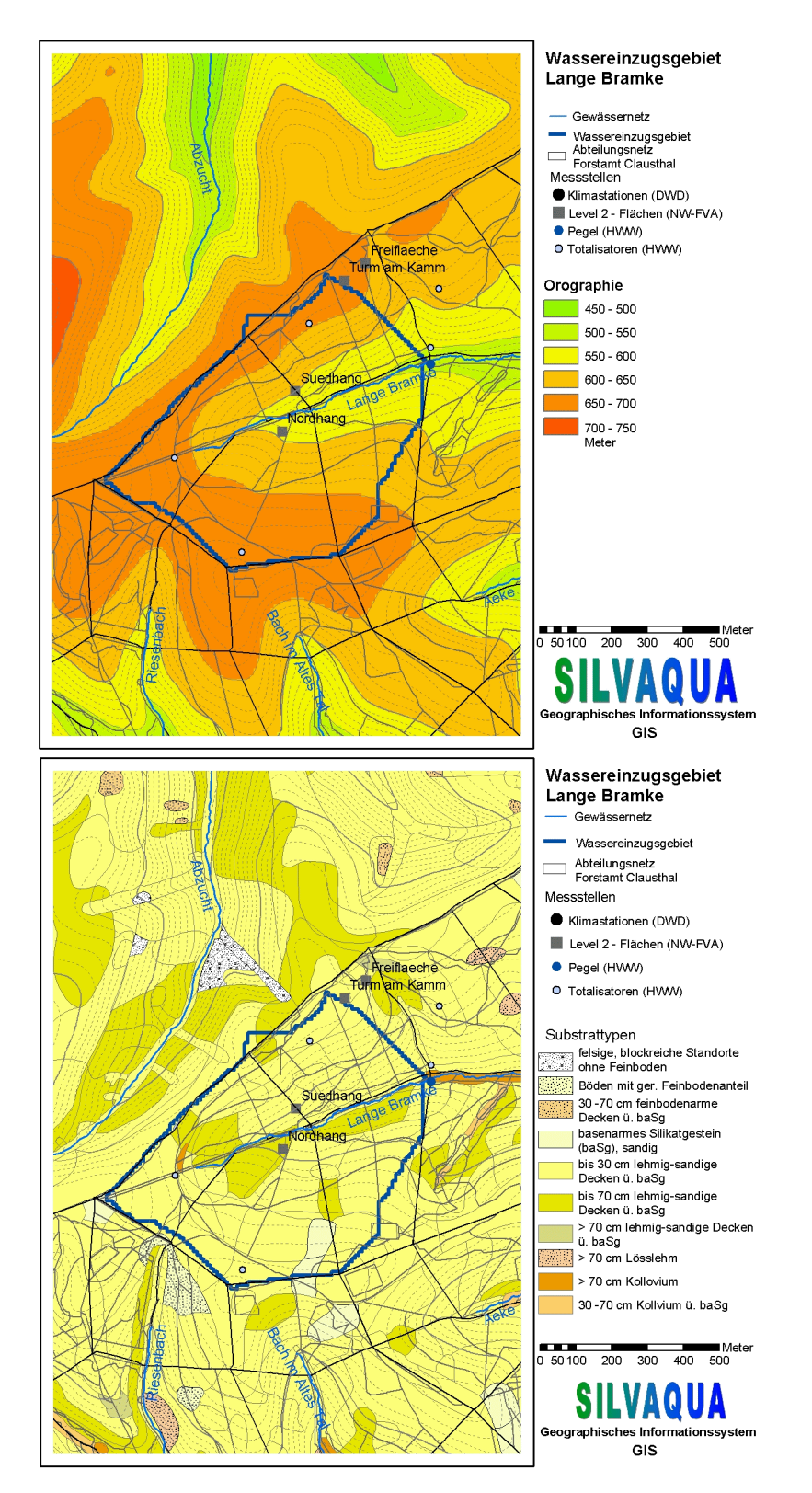

**Abb. 2: Orographie und Bodeneinheiten im Einzugsgebiet der Langen Bramke**

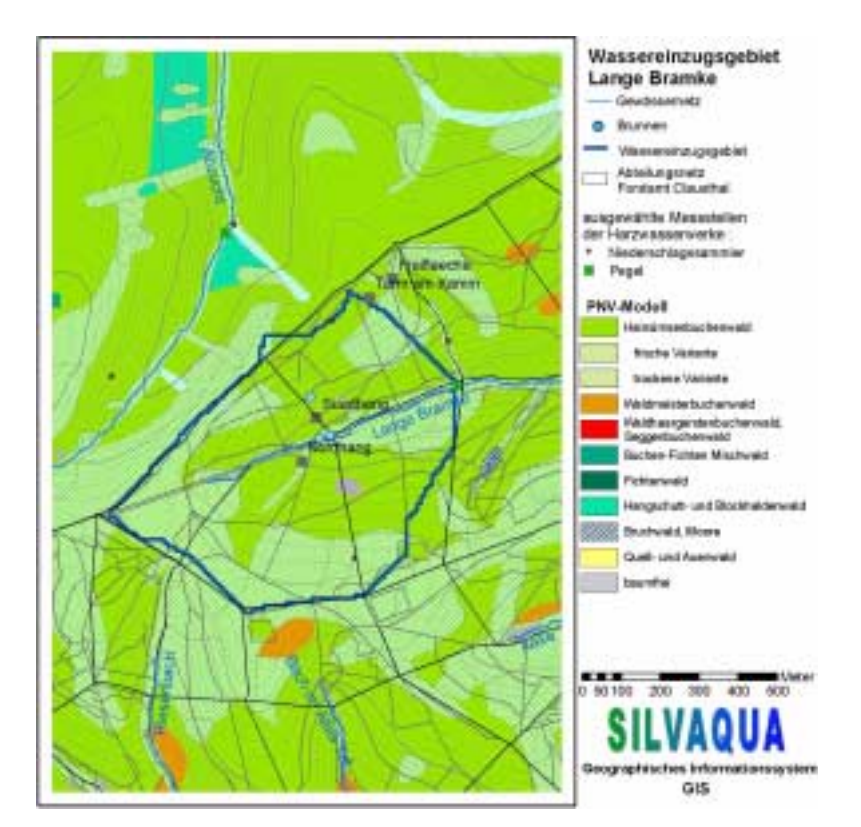

**Abb. 3: Potenziell natürliche Waldgesellschaften im Einzugsgebiet der Langen Bramke** 

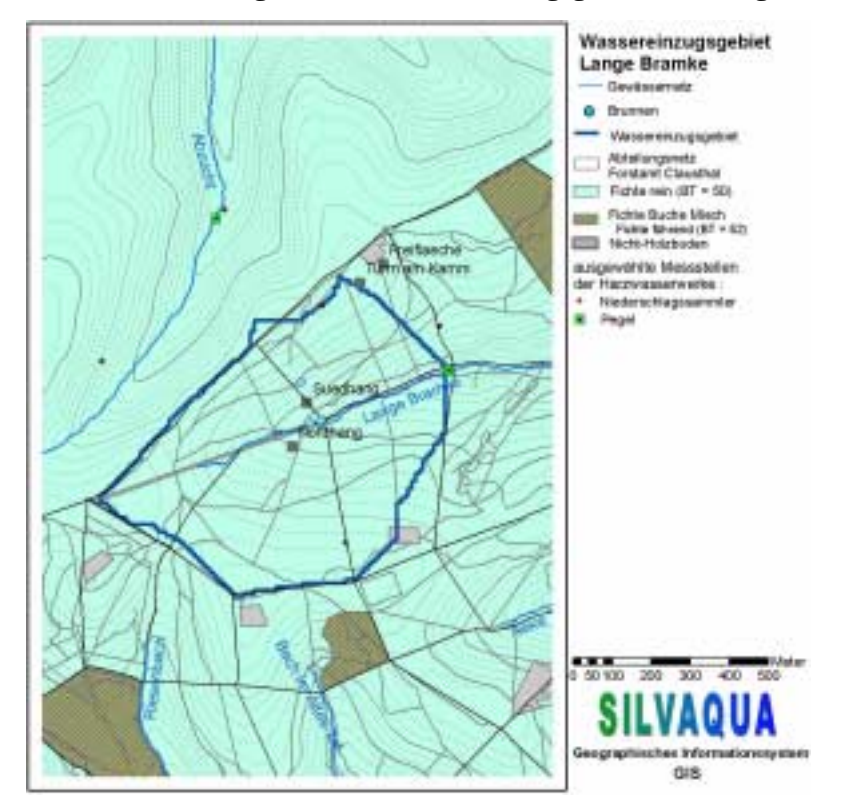

**Abb. 4: Bestandestypen im Einzugsgebiet der Langen Bramke**

Die aktuelle Bestockung weicht deutlich vom naturnahen Zustand ab (Abb. 4). Auf 96% der Fläche im Teileinzugsgebiet sind Fichtenreinbestände zu finden, mit einem Alter von derzeit ca. 58 Jahren. Eine West-Ost verlaufende ca. 20 m breite Schneise und kleinere Bereiche entlang der "Langen Bramke" und auf dem Nordhang bilden die einzigen mit Gras bestandenen Freiflächen des Untersuchungsgebietes. Der Vorbestand aus 120 jähriger Fichte wurde im Jahr 1947 im Rahmen von Reparationsmaßnahmen kahl geschlagen. Seit 1949 wurde wieder aufgeforstet und bis in die Mitte der 50er Jahren nachgebessert. Bis in die 60er Jahren wurden die bis dahin lückigen und mit einer dichten Grasschicht bedeckten Bestände als Viehweide genutzt.

Die aktuellen Bewirtschaftungsrichtlinien des LÖWE-Programms der Niedersächsischen Landesforsten sehen für das Gebiet zukünftig eine naturnähere Bestockung mit Mischbeständen aus Buchen und Fichten vor. Auf den mäßig frischen Standorten ist eine Beteiligung der Douglasie möglich (s. Kap. 3.1).

Die großflächigen Kahlhiebe im Jahre 1947 waren der Anlass für die Einrichtung eines Untersuchungsgebietes in der Langen Bramke. Der Schwerpunkt der Forschungen lag zu Beginn auf Fragen der Erosion und Niederschlags-Abfluss-Beziehungen. In den 70er Jahren traten verstärkt Waldschadenssymptome auf, die zu einer Erweiterung der Untersuchungen auf den Stoffhaushalt von Waldökosystemen führten. Seit 1992 ist die "Lange Bramke" Teil des Niedersächsischen Boden-Dauerbeobachtungsprogramms und seit 1994 im Level II-Programm der EU.

Wegen seiner Lage im Einzugsgebiet der Oker und seiner Bedeutung als langjähriges Untersuchungsgebiet mit einer Fülle von Messreihen und Detailuntersuchungen ist das Teileinzugsgebiet "Lange Bramke" Grundlage für die Anpassung der Modelle.

# **3 Simulation der Bestandesentwicklung (BWINPro)**

## **3.1 Einleitung**

Im Projekt SILVAQUA sollen die Auswirkungen verschiedener forstlicher Maßnahmen auf den Gewässerzustand beurteilt werden. Diese Maßnahmen werden in Abhängigkeit von klar zu definierenden Zielzuständen zu umfassenden Managementstrategien zusammengefasst.

Eine dieser Strategien ist das Niedersächsische Regierungsprogramm "Langfristige ökologische Waldentwicklung in den Landesforsten" (LÖWE) von 1991 mit dem vorrangigen Ziel der Laubund Mischwaldvermehrung.

Im Rahmen dieser Strategie wurde die Waldentwicklung für das Untersuchungsgebiet "Lange Bramke" mit dem Waldwachstumssimulator BWINPro in einem ersten Testlauf für die nächsten 50 Jahre prognostiziert. Die Ergebnisse der Simulation liefern zum einen wichtige Naturaldaten, die als Eingangsgrößen für das Wasserhaushalts- und Stoffhaushaltsmodell unentbehrlich sind. Andererseits werden Informationen generiert, auf denen die ökonomische Bewertung basieren wird.

Später sollen weitere Managementstrategien definiert und mit BWINPro analysiert werden ("Potenzielle Natürliche Vegetation", "Prozessschutz", "Maximaler Waldreinertrag"), so dass sowohl aus dem Vergleich der Simulationsergebnisse der verschiedenen Strategien untereinander, als auch aus dem Vergleich der Vorhersage mit dem Status quo die geeigneten Maßnahmenprogramme für eine WRRL-konforme Umsetzung der Waldbehandlung im Gesamteinzugsgebiet der Oker abgeleitet werden können.

## **3.2 Ausgangssituation**

Das Teileinzugsgebiet "Lange Bramke" befindet sich im Revier Radauberg des Niedersächsischen Forstamtes Clausthal. Durch die Lage in einem Höhenbereich zwischen 540 m und 700 m über NN ist die "Lange Bramke" dem Wuchsbezirk "Montaner Mittel- und Oberharz" zuzuordnen. Dementsprechend sind die nach LÖWE standortsgerechten Waldentwicklungstypen (WET<sup>1</sup>) der Waldbauregion 3 "Niedersächsischer Harz", Wuchsbezirk 250 "Montaner Mittel- und Oberharz" maßgebend. Hier dominiert als natürliche Waldgesellschaft der Hainsimsen-Buchenwald (s. Abb. 3). Im oberen Bereich, vor allem in Tallagen mit erheblichem Kaltluftabfluss oder –stau, können natürliche Fichteneinmischungen vermutet werden.

Die derzeitige Bestockung bilden überwiegend Fichtenwälder, die im Rahmen von LÖWE großflächig in Mischbestände mit führender oder beteiligter Buche umgewandelt werden (s. Abb. 4). Im bachnahen Bereich oder bei starker Vernässung wird die Roterle bevorzugt. Vor allem auf mäßig und schwach nährstoffversorgten, mäßig frischen bis sommertrockenen Sonnhängen ersetzt die Douglasie in Mischung mit Buche die Fichte. Darüber hinaus kann die Douglasie auch auf besseren, wasserüberschussfreien Standorten als dritte Mischbaumart im WET Fichte-Buche mit einem Anteil bis zu 20% beteiligt werden.

Die Auswertung der aktuellen Forsteinrichtungsdaten für das Untersuchungsgebiet zeigt die Dominanz der Fichte. Es werden Fichtenreinbestände auf 96% der Fläche ausgewiesen, die Baumarten Buche, Roterle, Douglasie und Kiefer sind demgegenüber nur mit geringen Flächenanteilen präsent (vgl. Abb. 5).

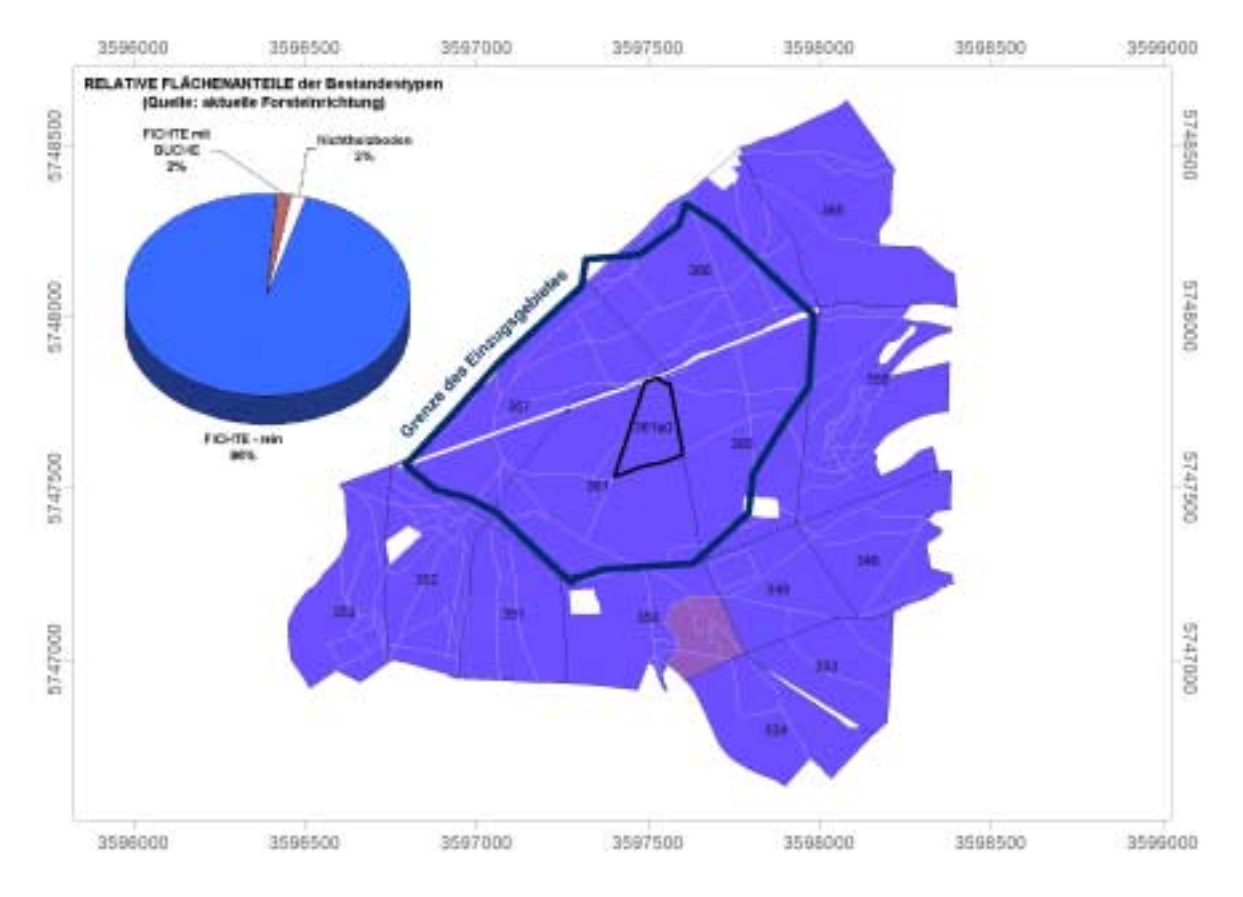

**Abb. 5: Bestandestypen und deren Flächenanteile entsprechend aktueller Forsteinrichtung**

<sup>1.</sup> WET: Der Waldentwicklungstyp beschreibt ein standortabhängiges Waldentwicklungsziel, das in mehr oder weniger langen Zeiträumen verwirklicht werden soll. Er ist vom Bestandestyp (BT) zu unterscheiden, der den derzeitigen Waldaufbau darstellt.

Das Leitbild der WET charakterisiert die nach Baumarten und Mischungen anzustrebenden Waldaufbauformen. Die Angaben beziehen sich auf höhere Bestandesalter und berücksichtigen die Ansprüche und Wachstumsgänge der beteiligten Baumarten.

Die im Rahmen der WET formulierten Waldentwicklungsziele gliedern sich in Vorgaben zur Holzerzeugung, zu Schutz und Erholung sowie zu Baumartenanteilen.

## **3.3 Der Waldwachstumssimulator BWINPro 7.0, ein Programm zur Bestandesanalyse und Prognose**

Bei BWINPro handelt es sich um eine Software, mit deren Hilfe einem vor allem forstfachlich orientierten Benutzerkreis Informationen zum Waldzustand, Waldwachstum und zur Prognose der Waldentwicklung zur Verfügung gestellt werden (Nagel, 1999, Nagel et al. 2002). Darüber hinaus sollte es aber auch anderen Disziplinen, wie z.B. dem Naturschutz und der Landschaftsplanung, dienen und ihnen wichtige Daten über die Veränderung von Waldbeständen und ihrer Struktur liefern.

Softwaremäßig ist der Simulator eine eigenständige Entwicklung, die von der Niedersächsischen Forstlichen Versuchsanstalt im Projekt TreeGrOSS (Tree Growth Open Source Software) betreut wird (Nagel, 2002). Der Simulator ist in Java unter der Entwicklungsoberfläche NetBeans 4.0 programmiert. Als Lizenzmodell wird die General Public Licence (GLP) eingesetzt.

Folgende Eingangsinformationen sind erforderlich:

auf Bestandesebene:

- Flächengröße,
- Jahr der Aufnahme,
- Anzahl, Namen und Koordinaten der Eckpunkte.

für jeden Einzelbaum:

- Baumart,
- Alter,
- Brusthöhendurchmesser (BHD),
- Höhe,
- Kronenansatz,
- Kronenbreite,
- Koordinaten.

Die Simulation des Waldwachstums läuft unter "idealen Bedingungen" ab, d.h. im Modell werden keine Schadereignisse, wie z.B. Windwurf, extreme Nassschneelagen, Insektenkalamitäten usw. berücksichtigt.

Für den Einsatz im SILVAQUA-Projekt dient BWINPro als Werkzeug, um die Auswirkungen verschiedener Waldentwicklungsszenarien auf das Bestandeswachstum zu prognostizieren.

## **3.4 Datenaufbereitung**

Um die Eignung des Simulators hinsichtlich der Anforderungen im Projekt zu überprüfen, wurde ein erster Testlauf für die Waldbestände des Teileinzugsgebietes "Lange Bramke" durchgeführt. Die Simulation sollte die Vorgaben der LÖWE-Strategie exemplarisch über einen Zeitraum von 50 Jahren abbilden. Dazu waren umfangreiche Vorarbeiten nötig.

Zunächst wurden die aktuellen Forsteinrichtungsdaten für die Bestände des Untersuchungsgebietes ausgewertet, mit den Standortsinformationen im GIS verschnitten und in das für den Simulator erforderliche Eingangsformat überführt.

Neben den Bestandesdaten wurden mehrere sog. Regeltabellen in einer Metadatenbank erstellt. Die für den Simulationslauf wichtigsten Informationen sind dabei die Zuordnung standortsgerechter Waldentwicklungstypen, die Baumartenzusammensetzungen von Bestandes- und Waldentwicklungstypen sowie ertragskundliche Hilfstabellen.

Softwareseitig wurde mit dem TreeGrOSS-Programmpaket gearbeitet, was unter Linux die Installation einer Java-Entwicklungsumgebung (hier NetBeans), sowie der Datenbanksoftware PostgreSQL erforderte. Für die im Rahmen der Datenaufbereitung notwendigen GIS-Bearbeitungsschritte wurde ArcViewTM eingesetzt.

# **3.5 Waldwachstumssimulation nach LÖWE-Kriterien**

Das grundlegende Prinzip der Simulation beruht darauf, dass zunächst aus den Bestandesdaten der Forsteinrichtung unter Einbindung der Datenergänzungsroutinen Einzelbaumdaten generiert werden. Diese Einzelbaumdaten werden anschließend erneut zu Bestandeswerten aggregiert und als IST-Zustand in einer Datenbank gespeichert.

Die sich anschließenden Prozesse werden mit diesen Daten des IST-Zustandes initialisiert und laufen über die voreingestellte Periode (hier: 50 Jahre), wobei neben dem Zielzustand auch die Waldzustände in frei wählbaren Intervallen (hier: alle 5 Jahre) in eine separate Datenbank geschrieben werden.

Die Strategie selbst wird durch das Setzen von Rahmenwerten für einzelne Baumarten und ganze Bestände definiert. Hierzu gehören:

Baumarten:

- Mindesthöhe für den ersten Eingriff,
- Zielstärke,
- Freistellungsgrad,
- Artenanteil im Zielzustand,
- Maximales Alter.

Bestände:

- WET-Artenzusammensetzung,
- Eingriffsturnus,
- Minimales u. maximales Endnutzungsvolumen,
- Minimales u. maximales Durchforstungsvolumen,
- Erntezeitraum,
- Minderheitenschutz.
- Habitatbäume.

In Abbildung 6 wird der Ablauf der Simulation schematisch dargestellt.

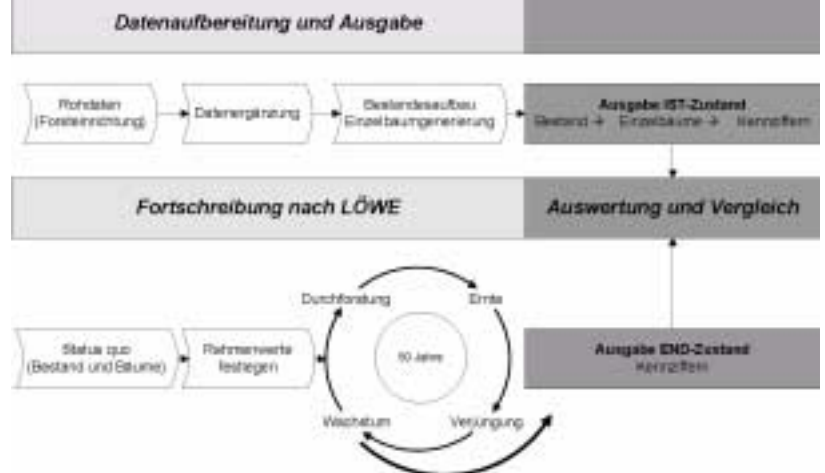

**Abb. 6: Schematische Darstellung des Ablaufs der Simulation (in Anlehnung an Duda, 2006)**

Abbildung 7 zeigt am Beispiel der Betriebsfläche 361a0 des Teileinzugsgebietes "Lange Bramke" die Ergebnisse der Bestandesgenerierung im Ausgangszustand und den prognostizierten Waldzustand nach 50 Jahren konsequenter Anwendung der LÖWE-Strategie.

Aus der Vielzahl der berechneten und in Datenbanken vorgehaltenen Kennziffern wurde hier exemplarisch die durchschnittliche Baumhöhe der führenden Bestandesschicht in 5-Jahresintervallen dargestellt, welche wiederum als eine wichtige Größe zur Berechnung der Trockendeposition in das Stoffhaushaltsmodell Eingang findet.

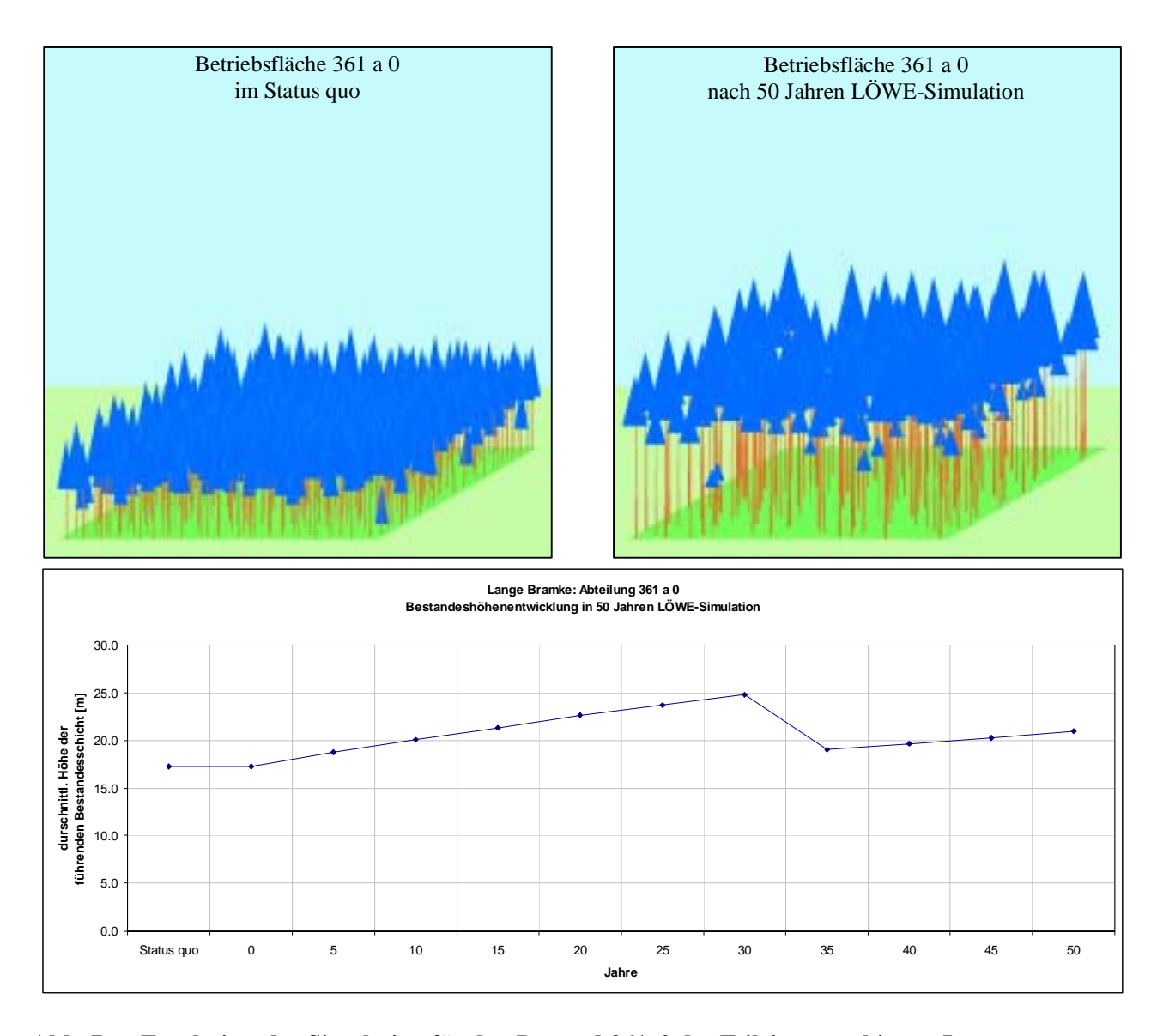

Abb. 7: Ergebnisse der Simulation für den Bestand 361a0 des Teileinzugsgebietes "Lange **Bramke" 1.Baumartenzusammensetzung (Fichte: blau)**

**2.Höhenentwicklung der führenden Bestandesschicht**

# **4 Landschaftswasserhaushalt**

# **4.1 Einleitung**

Veränderungen des Waldaufbaus und der Waldnutzung können sich auf den Zustand der Gewässer im Wald auswirken, indem sie die Menge und Dynamik der Abflussbildung beeinflussen. So kann durch den Baumartenwechsel oder durch Walderschließungsmaßnahmen die ausgleichende Wirkung der Wälder auf die Abflussdynamik nachhaltig verändert werden. Dies kann sich beispielsweise in einer Erhöhung der Hochwasserabflüsse auswirken.

Der Untersuchungsansatz erfordert den Aufbau eines hydrologischen Einzugsgebietsmodells, um den Wasserhaushalt flächendifferenziert nachbilden zu können. Die Komponenten der hydrologischen Modellierung sind:

- Interzeption
- Transpiration und Bodenevaporation
- Bodenwasserhaushalt und Grundwasserneubildung
- Abflussbildung bestehend aus Oberflächenabfluss, Interflow und Basisabfluss

Die Beschreibung der hydrologischen Prozesse ist dabei an die vorhandene Datenbasis anzupassen. Da Informationen auf sehr unterschiedlichen Skalenebenen vorliegen (großmaßstäbliche Informationen im Teileinzugsgebiet "Lange Bramke", mittlere Maßstäbe im Einzugsgebiet der Oker), muss das Modell in der Lage sein, die Daten skalenunabhängig zu verarbeiten. Grundlage der Modellierung bilden Flächendatensätze der Forst- und Umweltverwaltung. Die Anwendung eines flächendifferenzierten Modells erfordert eine möglichst enge Kopplung mit einem GIS.

## **4.2 Datengrundlage und Datenaufbereitung**

Der Datenbedarf ergibt sich aus den Erfordernissen des hydrologischen Modells und der Genauigkeit, mit der das Untersuchungsgebiet der "Langen Bramke" im Modell abgebildet wird (Modelldiskretisierung). Die Daten werden benötigt, um die Gebietscharakteristik (Orographie, Landnutzung, Boden) im Modell zu repräsentieren, und um die Modellkalibrierung und –validierung unter realen zeitabhängigen meteorologischen und hydrologischen Randbedingungen zu gewährleisten.

Für die Modellierung der Wasserflüsse im Teileinzugsgebiet "Lange Bramke" werden flächenbezogene Daten zur Orographie (Höhenmodell), Landnutzung und zum Boden benötigt (s. Kap. 2.2). Die Geodatenbasis setzt sich folgendermaßen zusammen:

- Digitales Höhenmodell
- Forsteinrichtungskarten
- Forstliche Standortskartierung

Für den Pegel "Lange Bramke" liegen die Messwerte als Tagesmittelabfluss für den Zeitraum von 1950 bis heute lückenlos vor (s. Abb. 10). Die Abflussganglinie wurde vom Betreiber des Pegels (Harzwasserwerke) zur Verfügung gestellt. Als meteorologischer Antrieb werden Angaben zum Niederschlag und Wind, zur Temperatur, Globalstrahlung und relativen Feuchte benötigt. Ein großer Anteil der meteorologischen Antriebsdaten kann durch eigene im Untersuchungsgebiet befindliche Monitoringnetze der NW-FVA gedeckt werden (Tab. 3). Die Messreihen werden durch Niederschlags- und Klimastationen des DWD und der Harzwasserwerke ergänzt (s. Abb. 8). Die meteorologischen Zeitreihen fließen als Tagesmittelwerte bzw. als Tagessumme in die hydrologische Modellierung ein. Nachfolgend ist die aufbereitete Datenbasis tabellarisch aufgelistet.

| <b>Station</b>         | Quelle     | Zeitraum                        | N |   | F            | w | S        |  |
|------------------------|------------|---------------------------------|---|---|--------------|---|----------|--|
| Lange Bramke, Kamm     | NW FVA     | 1 1 1 986 - 31 12 2004*         | X | X | X            | X | $\times$ |  |
| Lange Bramke, Nordhang | NW-FVA     | 1 1 1 9 7 7 - 3 1 1 2 2 0 0 4 * | X | X | $\mathsf{X}$ | X | $\times$ |  |
| Lange Bramke Südhang   | NW-FVA     | 1 1 1 9 7 7 - 3 1 1 2 2 0 0 4 * | X | X | $\chi$       | X | X        |  |
| Clausthal-Zellerfeld   | DWD.       | 1 1 1947 - 31 12 2004           | X | X | X            | X | X        |  |
| Hahnenklee             | <b>DWD</b> | $111947 - 3172001*$             | X | X | $\chi$       | X | X        |  |
| Schulenburg            | <b>DWD</b> | 1 6 1969 - 31 3 1997*           | X | X | X            | X | X        |  |
| Erbprinzentanne        | DWD.       | 1 1 1947 - 31 12 2004*          | X |   |              |   |          |  |
| Diverse Totalisatoren  | <b>HWW</b> | verschiedene Zeiträume          | X |   |              |   |          |  |

**Tab. 3: Meteorologische Zeitreihen**

\* = Lücken, bzw. Station aufgelöst

NW-FVA = Nordwestdeutsche Forstliche Versuchsanstalt; DWD = Deutscher Wetterdienst; HWW = Harzwasserwerke Erläuterung:

N = Niederschlag (mm) F

T = Temperatur (°C) W

= Relative Feuchte (%) S

= Windgeschwindigkeit (m/s)

= Globalstrahlung (W/m<sup>∠</sup>)

Wassereinzugsgebiet Lange Bramke -<br>Gewässernetz<br>Wassereinzugsgebiet Oker –<br>Preileinzugsgebiet Lange Bramke Hahnenklee Messstellen Klimastationen (DWD) O Level 2 - Flächen (NW-FVA) · Pegel (HWW) C Totalisatoren (HVMM) Orographie  $300 - 350$ ٦ Υ  $350 - 400$ Schulenburg Erbprinzentanne  $400 - 450$ вÌ  $450 - 500$  $500 - 550$  $550 - 600$  $600 - 650$  $650 - 700$ 700 - 750<br>Meter C **Clausthal-Zellerfeld**  $\overline{0.5}$  $\mathbf{0}$ GIS

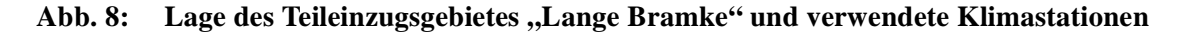

#### **4.3 Modellauswahl**

Ziel des Projektes ist ein Instrumentarium zu schaffen, mit dem die Auswirkungen von forstlichen Bewirtschaftungsmaßnahmen auf die Quantität und Qualität der Oberflächen- und Grundwässer in bewaldeten Einzugsgebieten beschrieben werden können. Mit Hilfe eines gebietsdifferenzierten hydrologischen Einzugsgebietsmodells werden die komplexen Prozesse des Wasserhaushaltes abgebildet. Die wesentlichen Kriterien für die Modellauswahl sind:

- skalenunabhängige Anwendbarkeit und Übertragbarkeit ("Lange Bramke"  $\Rightarrow$  Oker)
- frei wählbare zeitliche und räumliche Auflösung der Modellparameter und frei wählbare räumliche Gebietsdiskretisierung
- Ableitung der Modellparameter aus allgemein verfügbaren Datensätzen
- ,open source'-Konzept
- modulare Modellstruktur
- bereits erfolgreiche Anwendung des Modells in anderen Untersuchungsgebieten
- direkte oder indirekte Anbindung an ein Geographisches Informationssystem (GIS)
- Implementierung von Modellbausteinen zur Schneeakkumulation und –schmelze, Grundwasserneubildung, Wellenverformung (Routing), Drainage und Bewässerung
- Talsperrenmodul

Nach einer Vorauswahl wurden die Einzugsgebietsmodelle ARC/EGMO (Pfützner et al., 1997), WaSiM-ETH (Schulla, 1997) und SEROS (Mengelkamp et al., 1998) einer eingehenden Prüfung hinsichtlich der Eignung für die Projektziele unterzogen. Das Wasserhaushalts-Simulations-Modell WaSiM-ETH erwies sich dabei als am besten geeignet zur Erreichung der Projektziele.

Es ist als open source-Modell frei zugänglich und hat eine relativ große Nutzergemeinde, von der sich viele Anwender an der Weiterentwicklung des Modells beteiligen. WaSiM-ETH ist in verschiedenen Einzugsgebieten von der Mikro- (< 1km<sup>2</sup>) bis zur Mesoskala ( $\pm$  10.000km<sup>2</sup>) bereits erfolgreich getestet und angewendet worden (ETH Zürich, 2005). Durch die modulare Struktur und das GIS-basierte Einleseformat der Geodatenbasis werden eine einfache Handhabung und die Verknüpfbarkeit mit anderen Modellen gewährleistet. WaSiM-ETH weist zahlreiche Modellbausteine wie Module für Schneeschmelze und -akkumulation, Grundwasser, Bewässerung und Routing auf, die bei Bedarf aktiviert werden können. Die räumliche und zeitliche Auflösung der Eingabe- und Ausgabeparameter ist frei wählbar.

#### **4.4 Modellbeschreibung WaSiM-ETH**

Im Hinblick auf Prognosezwecke ist es wünschenswert, ein Simulationsmodell zu verwenden, das die hydrologische Prozesskette flächendifferenziert und möglichst physikalisch basiert nachbildet. Das rasterbasierte Wasserhaushaltsmodell WaSiM-ETH erfüllt diese Anforderungen. Insbesondere die Verwendung der Richards-Gleichung zur Simulation der Bodenwasserflüsse in der ungesättigten Bodenzone ermöglicht eine wesentlich bessere Anpassung der Modellierung als dies bei konzeptionell ausgerichteten Modellen möglich wäre.

Die einzelnen Modellbausteine können dem Ablaufschema aus Abbildung 9 entnommen werden. Der Simulation vorgeschaltet ist eine windabhängige Korrektur der Stationsniederschläge. Der meteorologische Antrieb der Klimastationen wird mit Hilfe verschiedener Verfahren (IDW, höhenabhängige Regression), die vom Anwender ausgewählt und kombiniert werden können, auf das Flächenraster des Modells interpoliert. Weiterhin besteht die Möglichkeit einer topographiebedingten Strahlungskorrektur und Temperaturmodifikation. Eine wesentliche Erweiterung erfuhr das Modell außerdem durch die Integration von Stofftransportalgorithmen in allen Teilmodellen. Die aktuelle WaSiM-ETH-Version beinhaltet verschiedene Möglichkeiten der Bewässerungsmodellierung sowie ein Modul zur künstlichen Drainage. Auch kann der Überstau durch Wälle an Feldrändern und von in den Boden eingelagerten Stauschichten berücksichtigt werden. Eine detaillierte Modellbeschreibung ist bei Schulla (1997) zu finden.

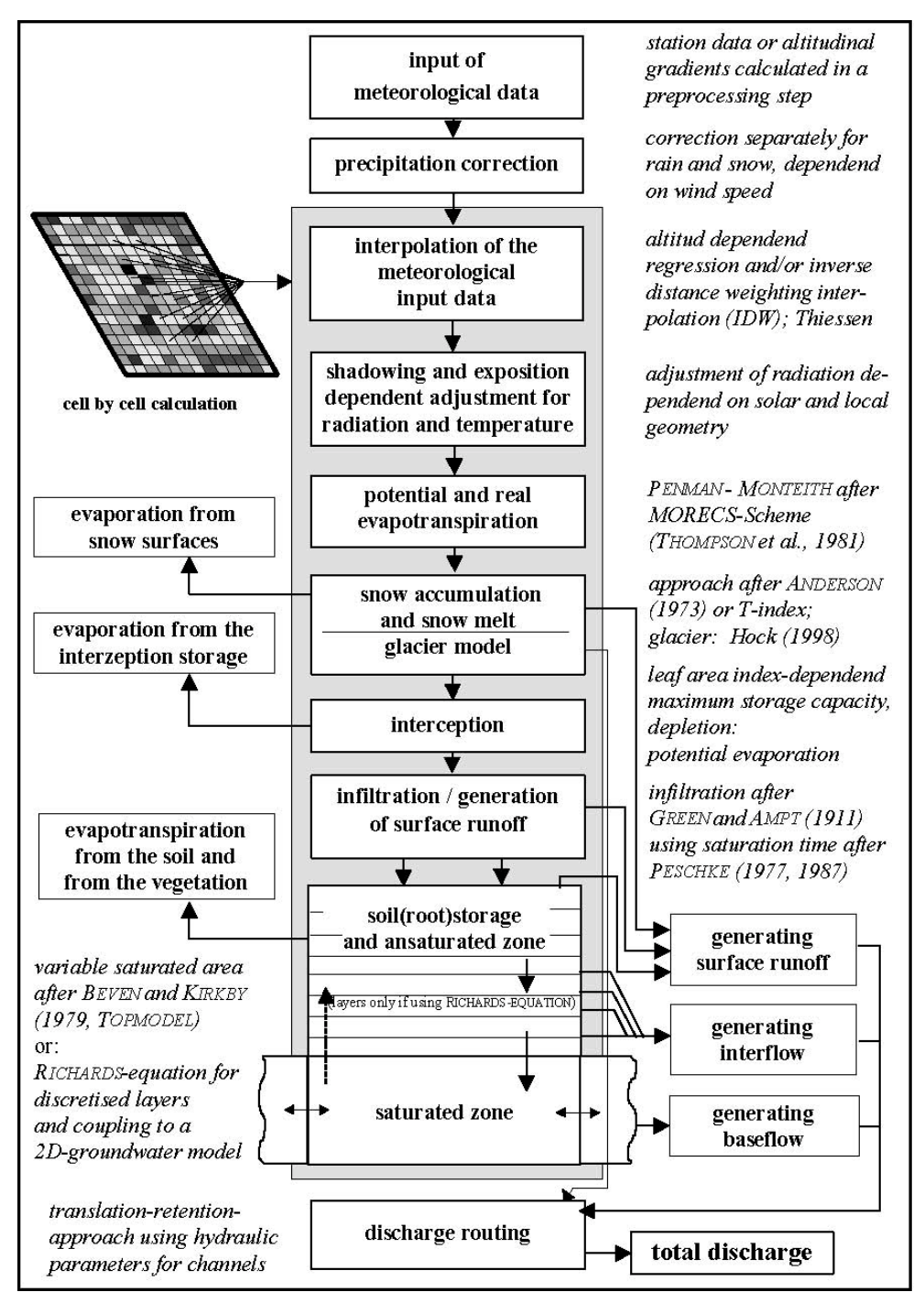

**Abb. 9: Modellschema WaSiM-ETH (Schulla, 1997)**

## **4.5 Modellkalibrierung**

WaSiM-ETH berechnet die Wasserumsätze auf einem Modellgitter mit quadratischen Zellen und simuliert die Abflussganglinie im Gewässer mit Hilfe eines Routingschemas. Das Modellgebiet der "Langen Bramke" wird mit einer Auflösung von 12,5 m modelliert. Das Modell umfasst ein Gebiet von 120 x 120 Rechenzellen, also einer Fläche von 1,5 x 1,5 km². Von den insgesamt 14400 Gitterzellen des Modells decken 4823 Zellen das Einzugsgebiet der "Langen Bramke" ab. Die Modellkalibrierung erfolgt auf Grundlage der Jahre 1990 bis 1999. Der Validierungszeitraum umfasst den Zeitraum von 1980 bis 1989. Der gesamte Simulationszeitraum beginnt mit den Wiederaufforstungsmaßnahmen im Jahr 1950 und endet im Jahr 2000 (s. Abb. 10).

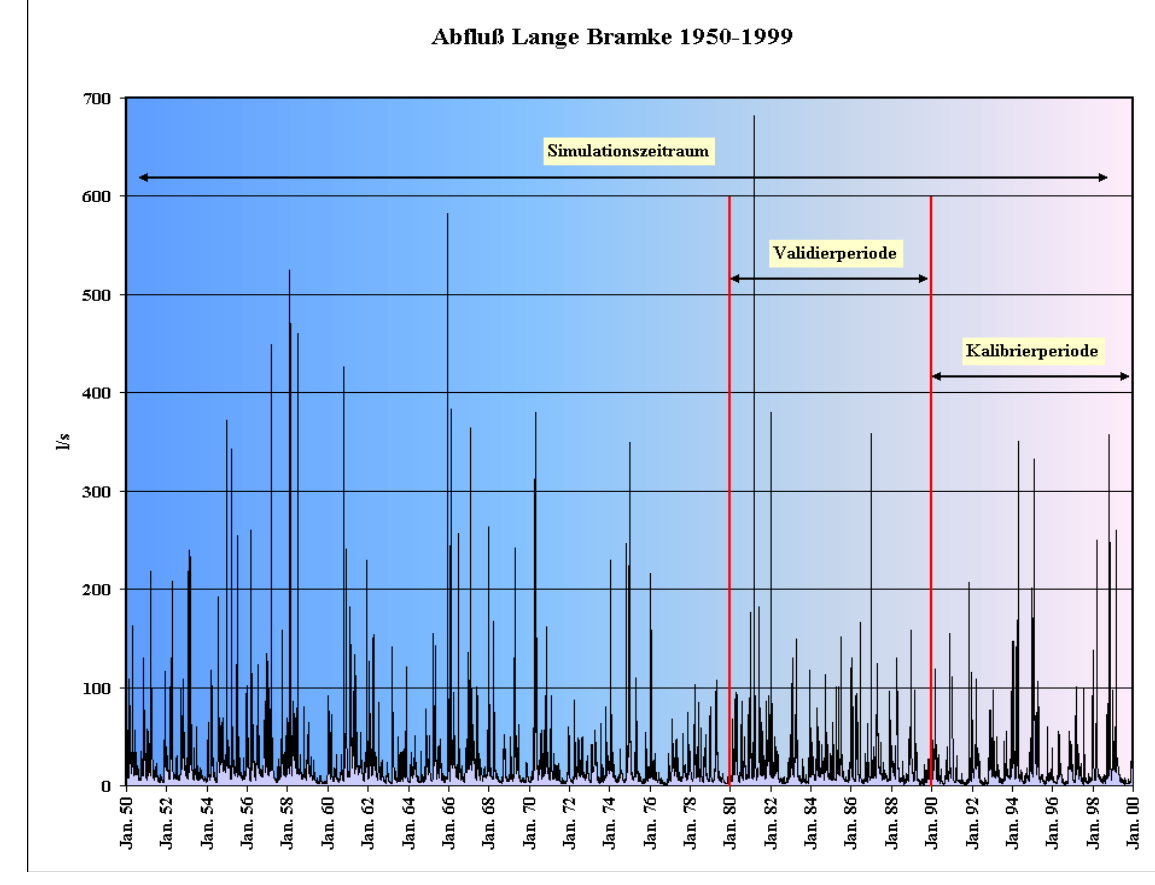

#### Abb. 10: Abflussganglinie am Pegel "Lange Bramke"

Die Anwendung von WaSiM-ETH in verschiedenen Einzugsgebieten und durchgeführte Sensitivitätsanalysen haben ergeben, dass einige Modellparameter sich besonders sensitiv auf die Ergebnisse auswirken. Diese sind für die Prozesse der

Schneeschmelze und -akkumulation

- die Übergangstemperatur von Schnee in Regen
- der Tag-Grad-Faktor
- die Grenztemperatur für die Schneeschmelze
- die Übergangstemperatur von Regen zu Schnee

Evapotranspiration

- der Oberflächenwiderstand der Vegetation (sowie dessen Jahresgang)
- die maximale Füllhöhe des Interzeptionsspeichers

Abflussbildung

- das maximal zulässige Verhältnis für die relative Leitfähigkeit benachbarter Schichten
- die Abnahmekonstante der gesättigten hydraulischen Leitfähigkeit mit der Tiefe
- der Skalierungsfaktor für den Interflow.

In der folgenden Tabelle 4 sind alle Kalibrierparameter und ihre Wertebereiche zusammenfassend aufgelistet.

| Parameter                | Einh.                  | <b>Bedeutung</b>                                                | untere Grenze  | obere Grenze    |
|--------------------------|------------------------|-----------------------------------------------------------------|----------------|-----------------|
| $T_{R/S}$                | °C                     | Übergangstemperatur Regen/Schnee                                | $-10$          | 1.0             |
| TGF                      | ${\rm [mm/{}^oC/d]}$   | Tag-Grad-Faktor                                                 | 1.0            | 60              |
| $T_{0/m}$                | °C                     | Grenztemperatur Schneeschmelze                                  | $-1.0$         | 0.0             |
| $\mathsf{T}_{\sf trans}$ | [K]                    | Übergangsbereich Regen/Schnee                                   | 0.0            | 30              |
| $r_{\rm sc}$             | $\lfloor s/m \rfloor$  | Oberflächenwiderstand Vegetation                                |                | 200             |
| $h_{SI}$                 | [mm]                   | Maximale Füllhöhe Interzeptionsspeicher                         | 0.0            | 30 <sub>o</sub> |
| $c_{k}$                  | $\left[\cdot\right]$   | Verhältnis relative Leitfähigkeit benachbarter<br>Schichten     | < 50           | >100            |
| $K_{rec}$                | $\left[ \cdot \right]$ | Abnahmekonstante der gesättigten<br>hydraulischen Leitfähigkeit | 0              | 1               |
| d,                       | $\lceil \cdot \rceil$  | Skalierung Interflow                                            | 0 <sub>0</sub> | 500             |

**Tab. 4: Kalibrierparameter des Modells WaSiM-ETH**

Für viele benötigte Parameter können Literaturwerte oder eigene Erhebungen bzw. Messungen eingesetzt werden. Frei kalibrierbare Parameter sollten nur einen geringen physikalischen Hintergrund haben oder schwer messbar sein (s. Tab. 4). Parameter des Bodenmodells, wie z.B. Schichtmächtigkeit oder hydraulische Leitfähigkeit, und der Vegetation, wie z.B. Wurzeltiefen oder Blattflächenindex, sollten als feste Parameter genutzt werden. Ziel der Kalibrierung ist es, die Anzahl der freien Parameter (effektive Parameter) zu reduzieren.

#### **4.6 Stand der Kalibrierung**

In der hydrologischen Modellierung nimmt die Modellkalibrierung einen hohen Stellenwert ein. Sie ist bei komplexen, hochgradig nichtlinearen Modellen kein triviales Problem, da eine Vielzahl von Parametern nicht eindeutig aus den Gebietseigenschaften abgeleitet werden kann (s. Kap. 4.3). Dabei werden die modellierten Abflüsse mit den gemessenen Abflüssen am Pegel verglichen. Die Höhe der Abweichungen zwischen der gemessenen und simulierten Ganglinie bestimmt das Gütemaß. Gütemaße, wie das Bestimmtheitsmaß R<sup>2</sup> oder die Erklärte Varianz EV, geben die Qualität einer Simulation in einer abstrakten Zahl an. Je höher die Differenzen sind, desto größer weicht das Gütemaß vom optimalen Wert Eins ab.

Die Modellkalibrierung für das Einzugsgebiet der "Langen Bramke" erfolgt in mehreren Schritten. Aufgrund der detaillierten Gebietskenntnis und der langjährigen und intensiven Messungen ist bekannt, dass die Abflüsse im Einzugsgebiet überwiegend aus dem Basis- (Grundwasser-) Abfluss gebildet werden (Hermann et al., 1989). Stärkere Niederschlagsereignisse werden vollständig vom Boden aufgenommen und stark verzögert über den Basisabfluss an den Vorfluter abgegeben. Erst bei intensiven und länger andauernden Niederschlägen oder bei einsetzender Schneeschmelze wird Oberflächenabfluss gebildet, der direkt und ohne Zeitverzögerung zum Abfluss gelangt. Daraus resultieren die typisch steil ansteigenden Abflussspitzen und der ebenso schnelle Rückgang der Abflusshöhe auf das Basisabflussniveau (s. Abb. 10). Der für Mittelgebirgseinzugsgebiete typische Interflow spielt im Einzugsgebiet der "Langen Bramke" nur eine untergeordnete Rolle.

Über die Festlegung der , festen' Parameter (Schichtmächtigkeit, Blattflächenindex etc.) aus den Boden- und Vegetationskarten wurde in einem ersten Schritt versucht, das hydrologische Prozessgeschehen in seiner Gesamtheit grob zu erfassen (,Grobkalibrierung'). Insbesondere die Abflussbildung sollte in der Zusammensetzung aus Oberflächenabfluss, Interflow und Basisabfluss möglichst realistisch nachgebildet werden. Trotz der hohen Basisabflussanteile wurde auf die Anbindung eines Grundwassermoduls verzichtet, da zu den geohydraulischen Eigenschaften im Untersuchungsgebiet keine Informationen vorliegen. Um dennoch die Wasserflüsse im anstehenden Festgestein zu berücksichtigen, wurde die Bodenmächtigkeit durchgehend auf 5 m gesetzt. Durch diesen ersten Kalibrierungsschritt wurde ein Gütemass von rund 70% oder 0.7 (Erklärte Varianz) erzielt.

In der zweiten Phase der Kalibrierung (, Feinkalibrierung') werden die Parameter der einzelnen Modellbausteine nacheinander in Anlehnung an das Ablaufschema angepasst. Beginnend mit der Schneeakkumulation und –schmelze über die Interzeption und den Bodenwasserhaushalt bis zur Abflussbildung werden die Parametersätze entsprechend den Gebietseigenschaften kalibriert. Dabei wird versucht, die Parameterkalibrierung auf die in Kapitel 4.3 genannten effektiven Parameter zu reduzieren.

### **4.7 Ausblick und Szenarienentwicklung**

Die Art und Intensität der Waldbewirtschaftung hat einen direkten Einfluss auf den Gebietswasserhaushalt. Die Forstwirtschaft muss zukünftig unter Einbeziehung der WRRL die Auswirkungen ihrer Maßnahmen im Sinne einer nachhaltigen Bewirtschaftung optimieren. In Bezug auf den Wasserhaushalt in bewaldeten Einzugsgebieten bedeutet dies, dass mit Hilfe von Szenarienanalysen die Auswirkungen verschiedener Nutzungsstrategien zeitlich und räumlich quantifiziert werden müssen.

Am Beispiel des Teileinzugsgebietes "Lange Bramke" können die Folgen möglicher Nutzungsänderungen auf den Wasserhaushalt detailliert untersucht werden. Grundlage bildet das kalibrierte und validierte hydrologische Modell, welches das hydrologische Prozessgeschehen in seinem jetzigem Zustand (Ist-Zustand) beschreibt. Aus waldbaulicher Sicht sollen zunächst folgende drei Szenarien gerechnet werden, die eine direkte Anbindung an das Bestandesentwicklungsmodell BWINPro erfordern:

- Langfristige Ökologische Wald-Entwicklung (LÖWE)
- Potenzielle Natürliche Vegetation (PNV)
- maximaler Waldreinertrag

Die historische Bestandesentwicklung im Einzugsgebiet der "Langen Bramke" ermöglicht es, auch radikale Nutzungsänderungen, wie einen flächenhaften Kahlschlag (Ausgangssituation 1950), unter realen Randbedingungen nachzubilden. Dieses Extremszenario stellt zwar kein wahrscheinliches Zukunftskonzept dar, doch erlaubt es Aussagen, die den Einfluss reiner Waldnutzung auf das hydrologische Prozessgefüge in Wassereinzugsgebieten betreffen.

Zukünftige Bewirtschaftsungsstrategien können entsprechend den Umweltzielen der WRRL umgesetzt werden. Denkbar sind aber auch ,natürliche' Bestandesentwicklungen, die ursächlich mit globalen Klimaveränderungen in Bezug gesetzt werden müssen. Entsprechende Szenarien, beispielsweise des IPCC, müssen auf ihre Übertragbarkeit auf den Oberharz überprüft werden. Eine Kopplung mit dem Waldwachstumssimulator wäre wünschenswert, um eine möglichst realitätsnahe Bestandesentwicklung unter veränderten Klimabedingungen zu simulieren.

# **5 GIS-basiertes, dynamische Stoffhaushaltsmodell**

#### **5.1 Einleitung und Modellvorstellungen**

Für die Bewertung der Auswirkungen forstlicher Maßnahmen auf die Gewässerqualität ist die Abschätzung stoffhaushaltlicher Größen unverzichtbar. Dazu soll ein flächendifferenziertes, dynamisches und GIS-basiertes Modellierungssystem zum Stoffhaushalt aufgebaut werden. Dieses Stoffhaushaltsmodell sollte grundsätzliche auf alle Standorte des Untersuchungsgebietes anwendbar (Übertragbarkeit) und für die Prognose zukünftiger Entwicklungen des Stoffhaushaltes – unter der Berücksichtigung verschiedener Waldentwicklungsszenarien – geeignet sein (Prognosefähigkeit).

Es soll zunächst versucht werden, über ein einfaches Bilanzmodell eine hinreichend genaue Prognose der Wasserqualität zu entwickeln, um einen unangemessenen hohen Parametrisierungsaufwand zu vermeiden. Die Bilanzgrößen für das Waldökosystem sind atmosphärischer Eintrag, die Mineralverwitterung aus dem Boden, Nährstoffexport mit dem Biomasseentzug, der Austrag mit dem Sickerwasser und Stoffzufuhr durch Kalkungen (vgl. Abb. 11). Hierbei werden die Bilanzgrößen durch dynamische Modelle erzeugt (z.B. BWINPro; MAKEDEP), so dass eine Extrapolation in Raum (GIS) und Zeit (dynamische Modelle) erfolgen kann.

Für die Validierung des gewählten Modellansatzes sollen die erzielten Modellergebnisse mit den Simulationen anderer Modelle (z.B. INKA - Integrated Nitrogen Model For European Catchments (Wade et al. 2002) oder MAGIC - Model for Acidification of Groundwater In Catchments (Cosby et al. 1985)) verglichen werden. Beide Modelle sind anhand einer Vielzahl gemessener Datensätze erfolgreich kalibriert und getestet worden (z.B. Helliwell & Kernan 2004; Jenkins et al. 2001; Wright et al. 1998; Lükewille 1995; Norton et al. 1992; Whitehead et al. 2004, Langusch & Matzner 2002; Limbrick et al. 2000; Jarvie et al. 2002). Dieses gilt auch für die Ergebnisse von manipulierten Einzugsgebieten (z.B. Wright et al. 1999).

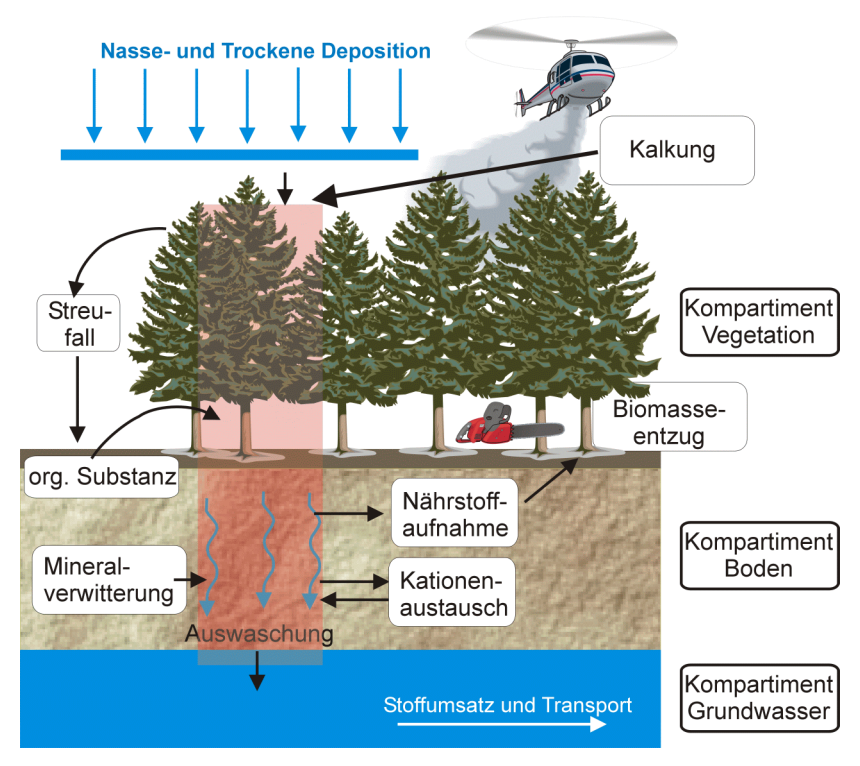

**Abb. 11: Schematische Darstellung der im Stoffhaushaltsmodell berücksichtigten Bilanzgrößen.**

## **5.2 Modellansatz zur Ermittlung der atmosphärischen Stoffdeposition (DEPOSILVA)**

Bei der Modellierung des Stoffhaushaltes sind die Stoffeinträge mit der atmosphärischen Deposition von zentraler Bedeutung. Der Stoffeintrag in Ökosysteme mit der Feuchtdeposition gibt im Wesentlichen nur den von der Landnutzung unabhängigen Anteil der Gesamtdeposition wider. Demgegenüber ist der zusätzliche Eintrag von Gasen und Partikeln mit der Trockendeposition<sup>1</sup> von der Landnutzung abhängig. Besonders bei Waldökosystemen ist die Trockendeposition für einen erheblichen Teil des Nähr- und Schadstoffeintrags verantwortlich. Dieser Eintrag ist jedoch nur unter hohem Aufwand direkt messbar und muss daher modelliert werden. Hierfür kommen grundsätzlich als zwei unterschiedliche Methoden die Kronenraumbilanzmodelle oder Widerstandsmodelle in Betracht. Die Kronenraumbilanzmodelle lassen streng genommen keine Extrapolation und auch keinen Prognosen zu und sind somit nur lokal einsetzbar (Gehrmann et al. 2001). Kronenraumbilanzmodelle beruhen auf für jeden betrachteten Bestand (Waldökosystemzelle) gemessenen Freiland- und Bestandesniederschlägen und sind nur begrenzt regionalisierbar. Demgegenüber betrachten Widerstandsmodelle die Depositionsprozesse einzelner Stoffe und eigenen sich für die Extrapolation und die Prognose der Depositionsverhältnisse unter anderen Rahmenbedingungen (Immission, Baumarten, Baumhöhen, Windgeschwindigkeiten usw.). Darüber hinaus werden generell Widerstandsmodelle gegenüber Kronenraumbilanzmodellen für die Ableitung von Depositionsraten für Stickstoffverbindungen als überlegen angesehen (Gehrmann et al. 2001).

Die Ermittlung der atmogenen Stoffeinträge erfolgt auf Grundlage der von Gauger et al. (2002) berechneten Datensätze. Diese Daten liegen in einer räumlichen Auflösung von 1x1 km² vor (Abb. 12). Um eine Modellierung der Stoffeinträge auf Basis von forstlichen Bewirtschaftungseinheiten zu ermöglichen, wurden die Datensätze disaggregiert<sup>2</sup>. Dieses ist erforderlich, um bei späteren Szenarienberechnung die Auswirkungen forstlicher Bewirtschaftungsmaßnahmen auf die atmogenen Stoffeinträge abzuschätzen.

## **5.2.1 Landnutzungsspezifische Ermittlung der Trockendeposition**

Der Datensatz von Gauger et al. (2002) enthält für jedes 1x1 km2 Raster die berechnete Trockendeposition der folgenden Landnutzungstypen:

- Landwirtschaftliche Flächen
- Nadelwälder
- Laubwälder
- Mischwälder
- Wasserflächen
- Siedlungen

Da die Trockendeposition für diese 6 unterschiedlichen Landnutzungen innerhalb eines 1x1 km<sup>2</sup> Rasters vorliegt, kann mit Hilfe von großmaßstäblichen Landnutzungskarten die Datenübertragung von der Rasterfläche auf die kleineren Landnutzungseinheiten erfolgen.

<sup>1.</sup> Von B. Ulrich wurde der Begriff "Interzeptionsdeposition" (akzeptorabhängige Deposition) geprägt. Sie ist als die Differenz zwischen – aus Bestandesdepositionsmessungen abgeleiteter – Gesamtdeposition einerseits und gemessener "Freiland"-Deposition andererseits definiert. Sie entspricht der Summe aus Trocken- und Feuchtdeposition abzüglich des Trockendepositionsanteils der "Freiland"-Deposition. Wegen des nicht eindeutigen Bezuges auf physikalische Prozesse wird empfohlen, statt "Interzeption" nur die eindeutigen Begriffe Trocken- und Feuchtdeposition zu verwenden, die international üblich sind (aus Gehrmann et al. 2001).

<sup>2.</sup> Der Begriff Disaggregierung oder Downscaling wird in der Literatur verwendet um die "Richtung" eines Skalentransfers bei der räumlichen Übertragung von Datenfeldern zu charakterisieren. Hierunter ist der Informationstransfer von Datenfeldern von größeren auf kleinere Flächen (mittlere auf große Maßstäbe) zu verstehen.

## **5.2.2 Berücksichtigung von topographischen Effekten bei der Feuchtdeposition**

Die Berechnung der Elementfracht über die Feuchtdeposition erfolgt bei Gauger et al. (2002) durch die Multiplikation der interpolierten Stoffkonzentrationen mit der Niederschlagsmenge (DWD Auflösung 1x1 km²). Bei den Modellanwendungen im Rahmen dieses Projektes besteht die Möglichkeit, die interpolierten Stoffkonzentrationen im Niederschlag mit den regionalisierten Niederschlägen des Wasserhaushaltsmodells WaSiM-ETH zu berechnen. Auf diesem Wege können durch die Topographie verursachte Unterschiede der Stoffeinträge über die Niederschlagsverteilung berücksichtigt werden.

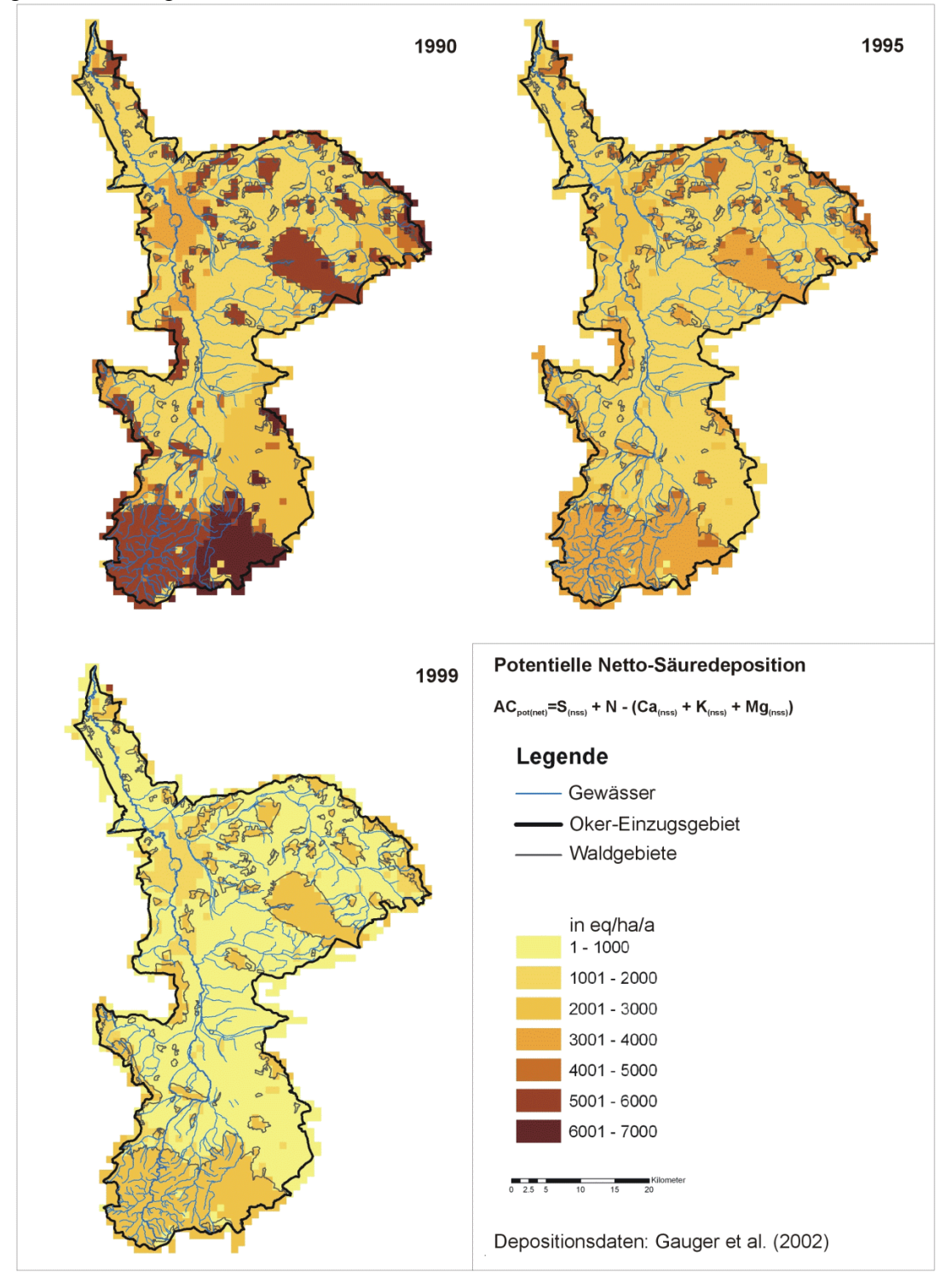

**Abb. 12: Räumliche Verteilung der potenziellen Netto-Säuredeposition im Einzugsgebiet der Oker für die Jahre 1990, 1995 und 1999.**

Die Karten der interpolierten Stoffkonzentrationen im Niederschlag für die Jahre 1990 bis 2002 wurden vom Institut für Agrarökologie der Bundesforschungsanstalt für Landwirtschaft Braunschweig für das Einzugsgebiet der Oker zur Verfügung gestellt<sup>1</sup>.

## **5.2.3 Korrekturfunktionen für die Trockendeposition in Abhängigkeit von der Baumhöhe**

Die Berechnung der Trockendeposition erfolgt bei Gauger et al. (2002) mit dem Modell IDEM (**I**ntegrated **DE**position **M**odel). Die für die Parametrisierung notwendige Rauhigkeitslänge wird unter Berücksichtigung der Baumhöhe geschätzt. Hierbei wurde die durchschnittliche Baumhöhe (getrennt nach Nadel-, Laub- und Mischwald) des jeweiligen Bundeslandes verwendet (vgl. Tab. 5). Folglich ergeben sich an den Grenzen der Bundesländer "Datensprünge" der modellierten Trockendeposition, die nur aus den verwendeten Baumhöhen resultieren können (Ausnahme: Gittersprünge anderer Eingangdaten – siehe "Ausreißer" Abb. 13). Da Niedersachsen an 7 Flächenbundesländer grenzt, ergibt sich hieraus die Möglichkeit den Einfluss der Baumhöhe auf die Trockendeposition mit Hilfe einer Regressionsanalyse zu quantifizieren.

**Tab. 5: Durchschnittliche Baumhöhe [m] der jeweiligen Waldtypen und Bundesländer (Daten aus Gauger et al. 2002)** 

| <b>Bundesland</b>      | Laubwald | Nadelwald | Mischwald |
|------------------------|----------|-----------|-----------|
| Niedersachsen          | 17,7     | 14.8      | 15,9      |
| Brandenburg            | 19.3     | 14.6      | 15.3      |
| Mecklenburg-Vorpommern | 21.0     | 16.8      | 18.4      |
| Sachsen Anhalt         | 19.6     | 15,2      | 16,6      |
| Thüringen              | 21,1     | 16.4      | 17.9      |
| Schleswig-Holstein     | 19.3     | 16.4      | 18.0      |
| Hessen                 | 21.8     | 19.8      | 20,8      |
| Nordrhein-Westfalen    | 18.7     | 17.4      | 18,1      |

In Abb. 13 ist der Ablauf der Datenaufbereitung und die weitere Durchführung der Regressionsanalyse schematisch dargestellt. Für die Auswertung wurden 210 Karten der Trockendeposition (Gauger et al. 2002) in eine Datenbank importiert. Hierbei handelt es sich um die Eintragsraten für die Nährelemente Ca, K, Mg, Na, NH<sub>X</sub>, NO<sub>Y</sub>, SO<sub>X</sub>, bei den Landnutzungen Nadel-, Laubund Mischwald für den Zeitraum 1990-1999.

Die Depositionen von angrenzenden Rasterzellen in unterschiedlichen Bundesländern können dann in einer linearen Regressionsanalyse zueinander in Beziehung gesetzt werden (vgl. Abb. 13). Aus den unterschiedlichen Baumhöhen in den jeweiligen Bundesländern ergeben sich Differenzen in der Trockendeposition, die über die Steigung der Regressionsgleichung beschrieben werden können. Setzt man nun die Steigungen der Regressionsgleichungen aller 7 angrenzender Bundesländer (für jeweils ein Element, eine Waldklasse und Jahr) zur Baumhöhe in Beziehung, dann erhält man den in der Abb. 13 dargestellten linearen Zusammenhang. Hieraus ergibt sich die Steigung [m] und der Achsenabschnitt [b] für die Normalform der Geradengleichung (Gl. 1) für alle Elemente und Waldtypen auf Jahresbasis.

 $f(x) = m \cdot x + b$ 

<sup>(1)</sup>

<sup>1.</sup> Hierbei handelt es sich um vorläufige Ergebnisse aus dem BMU/UBA Forschungsvorhaben FE-Nr. 204 63 252: Erfüllung der Zielvorgaben der UNECE Luftreinhaltekonvention. FAL-AOE, Braunschweig, in Bearbeitung.

Mit Hilfe dieser Funktion kann die Korrektur der Trockendeposition in Abhängigkeit von der Baumhöhe im abgedeckten Wertebereich erfolgen.

$$
TDX^{BK} = (m \cdot H + b) \cdot TDX \tag{2}
$$

wobei:  $X = Cl$ ,  $SO_X$ ,  $Ca$ ,  $K$ ,  $Mg$ ,  $NO_Y$ ,  $NH_X$ ,  $Na$  H: Bestandeshöhe [m]

m: Geradensteigung in Abhängigkeit vom Jahr und Landnutzung

b: Achsenabschnitt in Abhängigkeit vom Jahr und Landnutzung

TDX: Trockendeposition nach Gauger et al. (2002)

TDXBK: um die Baumhöhe korrigierte Trockendeposition

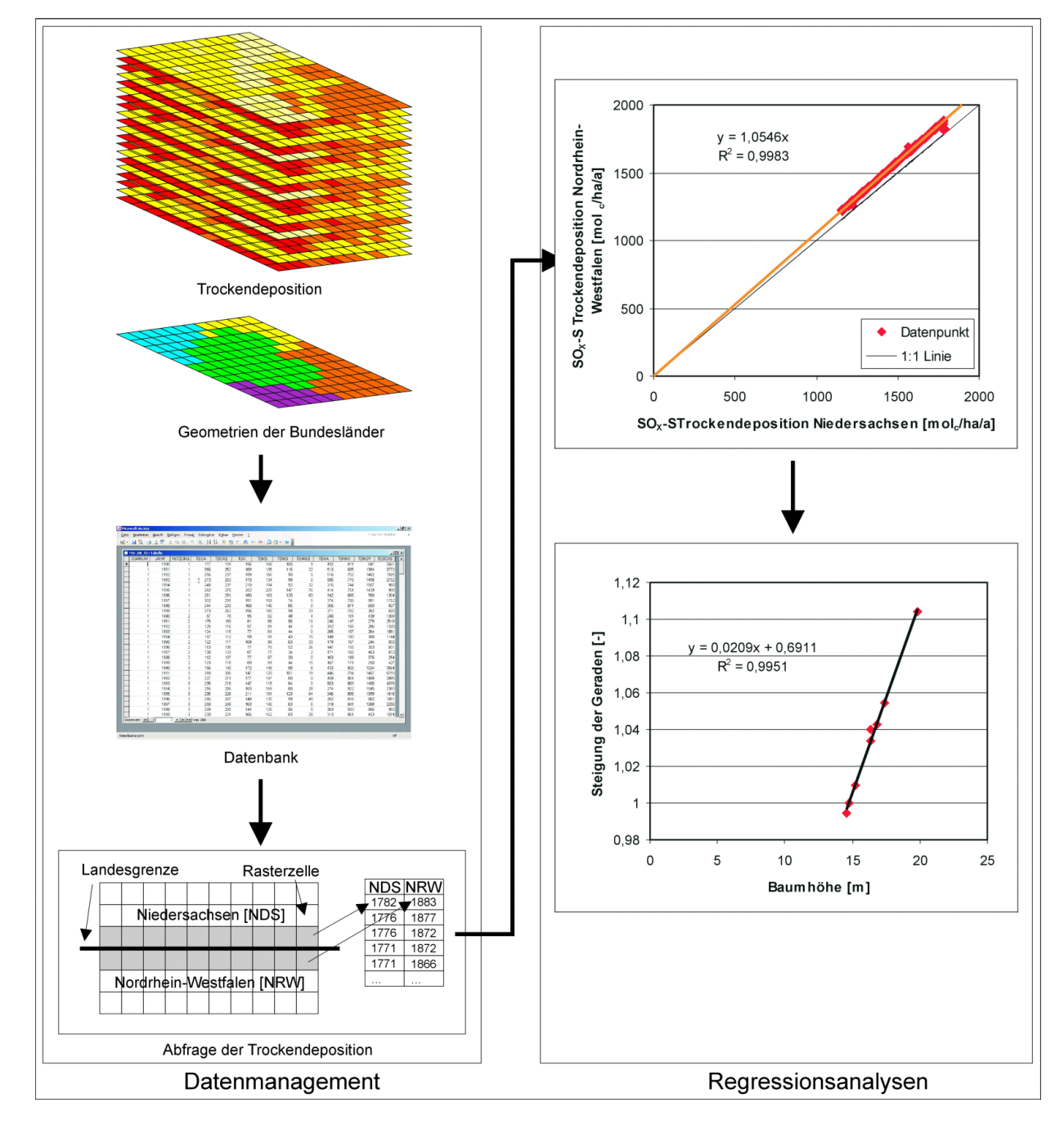

**Abb. 13: Ablaufschema zur Ableitung der Korrekturfunktionen für die Trockendeposition in**  Abhängigkeit von der Baumhöhe dargestellt am Beispiel der SO<sub>X</sub>-S Trockendeposition in **Nadelwäldern im Jahr 1999.**

Um die Korrekturfunktionen auf ihre Plausibilität unter realen Bedingungen zu prüfen, wurden die Daten des ANSWER-Projektes von Mohr et al. (2005) verwendet. Hierbei handelt es sich um 6 Kiefernbestände unterschiedlicher Bestandeshöhe, die in unmittelbarer Nachbarschaft zueinander bei Augustendorf (NW-Niedersachsen) liegen. Für jeden dieser Bestände wurde die Gesamtdeposition nach Ulrich (1991) berechnet. Die lineare Beziehung zwischen der Bestandeshöhe und den Stoffflüssen mit der Deposition (vgl. Mohr et al. 2005) wurde durch lineare Regressionen für die jeweiligen Elemente berücksichtigt. Die Flüsse im Freilandniederschlag wurden in die Regressionsberechnungen einbezogen. Auf diesem Wege ergeben sich Funktionen, mit denen man die Deposition für eine Bestandeshöhe von 14,8 m (Bezugsbasis bei den Berechnungen von Gauger et al. (2002) für Nadelbäume in Niedersachsen) elementspezifisch berechnen kann. Diese Stoffdeposition wurde nun mit den entwickelten Funktionen (vgl. Gl. 2) für Baumhöhen von 0 bis 25 m korrigiert. Die Abb. 14 zeigt die Ergebnisse dieser Berechnungen im Vergleich mit den Stoffeinträgen in die 6 Bestände und der Freilanddeposition. Die Ergebnisse deuten darauf hin, dass das Modell zur Depositionskorrektur in Abhängigkeit von der Baumhöhe auch außerhalb des zugrunde gelegten Wertebereiches (14,6 bis 19,8 m) gültig ist.

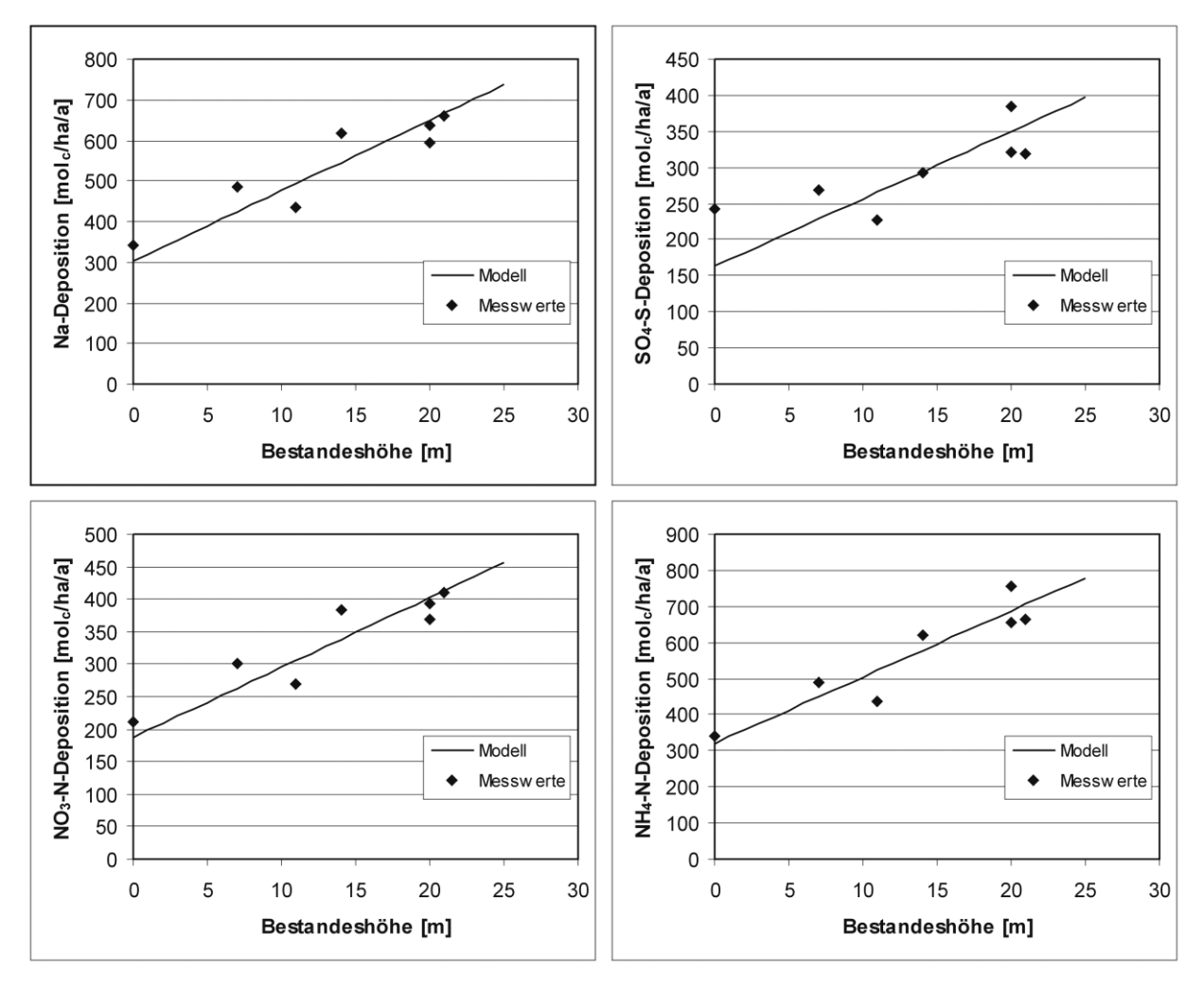

**Abb. 14: Vergleich von Modellberechnungen und Messwerten der Gesamtdeposition in Abhängigkeit von der Bestandeshöhe von Kiefernbeständen in Augustendorf.** 

## **5.2.4 Depositionsszenarien**

Da die Depositionsdaten von Gauger et al. (2002) "nur" einen Zeitraum von 10 Jahren abdecken, ist es notwendig, zeitliche Extrapolationsverfahren für die Stoffdeposition in das Stoffhaushaltsmodell zu integrieren. Dieses umfasst sowohl die Rekonstruktion der historischen Inputkurven als auch die Entwicklung von Zukunftsszenarien für die wichtigsten Elemente.

Die Rekonstruktion der historischen atmosphärischen Stoffeinträge und die Prognoseberechnungen erfolgten mit einer modifizierten Version des Modells MAKEDEP (vgl. Abb. 15) von Alveteg (1998). Das Modell MAKEDEP berechnet Depositionszeitreihen unter Berücksichtigung von am Standort gemessenen Depositionsraten und der Nadelbiomasse (Alveteg et al. 2002). Die Berücksichtigung der Nadelbiomasse bei der Berechnung der Trockendeposition wurde bei dieser modifizierten Version durch die Höhenkorrekturfunktionen ersetzt (vgl. Kapitel 5.2.3).

Für das Einzugsgebiet wurden zwei unterschiedliche Depositionszeitreihen erarbeitet. Dieses Vorgehen ist aufgrund der Sonderstellung des Harzes bezüglich der Depositionsbelastung notwendig. Während des 19. und frühen 20 Jahrhunderts war die Erzschmelze eine wichtige lokale Emissionsquelle für Schwefel (Lükewille, 1995, Schnug et al. 2004), so dass der atmosphärische Stoffeintrag von Schwefel  $NO<sub>x</sub>-N$  und  $NH<sub>3</sub>-N$  erheblich höher als die durchschnittliche überregionale Depositionsraten im übrigen Einzugsgebiet der Oker war. Für den Harz wurden die zeitliche Entwicklung der Deposition aus Schöpp et al. (2003) übernommen. Aus den Daten wurden dann anschließend die Kurven der relativen Deposition berechnet (vgl. Abb. 16). Für die übrigen Bereiche des Einzugsgebietes Oker wurde mit den Zeitreihen von Alveteg et al. (1998) in entsprechender Weise verfahren.

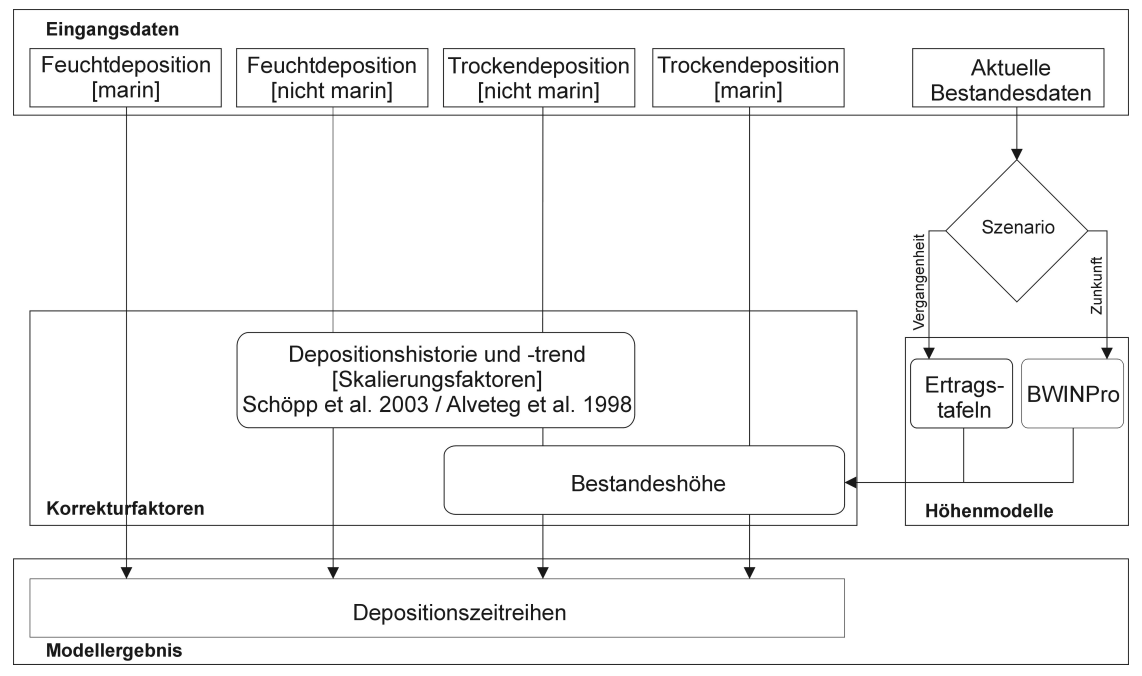

**Abb. 15: Flussdiagramm des modifizierten Modells Makedep zur Entwicklung von Depositionszeitreihen (verändert nach Alveteg 1998).** 

Die dargestellte zukünftige Entwicklung der Deposition beruht auf internationalen Vereinbarungen im Rahmen der UNECE Convention on Long Range Transboundary Air Pollution (CLRTAP, Göteborg-Protokoll 1999).

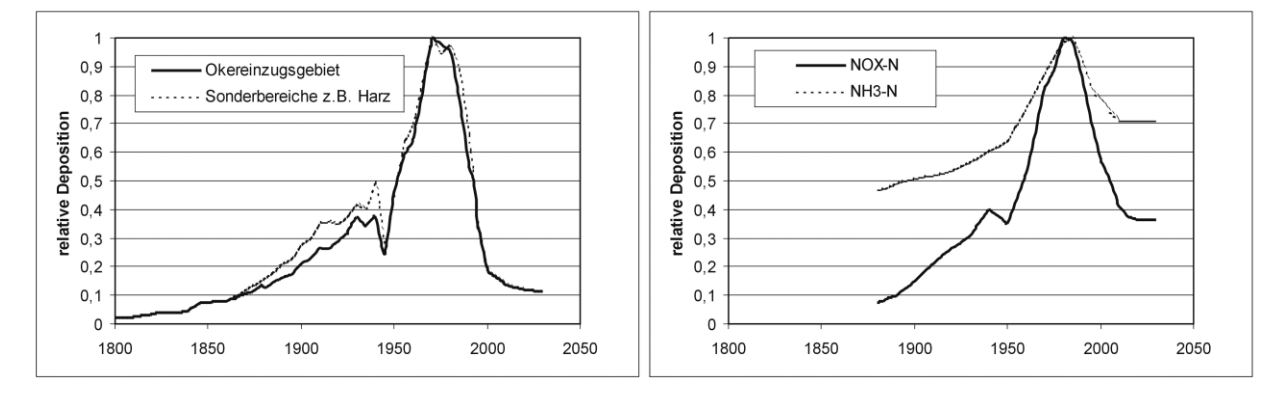

Abb. 16: Zeitliche Entwicklung der Deposition von Schwefel (linke Abb.) und von NO<sub>X</sub>-N und **NH3-N (rechte Abb.) im Einzugsgebiet der Oker (nach Schöpp et al. 2003 und Alveteg et al. 1998).**

Über die langfristige Entwicklung der Emission und Deposition von Calcium, Magnesium, Kalium und Chlorid liegen nur sehr wenige Informationen vor. Da die Deposition dieser Elemente jedoch die Säure-/Basenbilanz der Waldökosysteme mit beeinflusst, ist es notwendig, eine Abschätzung ihrer Zeitreihen durchzuführen. Es gibt jedoch eine Vielzahl unterschiedlicher Emissionsquellen, die zur Deposition dieser Elemente beitragen können. Diese Quellen können sich in Abhängigkeit von lokalen und regionalen Faktoren sehr unterschiedlich entwickeln (z.B. Waldbrände, Emission aus dem Straßenverkehr, Wüstenstaub oder Kalkungen, Alveteg et al. 1998). Daher wird vereinfacht angenommen, dass der nicht marine Anteil der Deposition dieser Elemente zumindest zum Teil mit den menschlichen Aktivitäten in Verbindung gebracht werden kann (Johansson et al. 1996) und ihre Deposition dem Trend der Schwefeldeposition folgt (vgl. Tab. 6).

| Depositionskategorie  | Element                                                     | Proportional zur Standardkurve |
|-----------------------|-------------------------------------------------------------|--------------------------------|
| Trockene Marine       | $BCa$ , Na <sup>+b</sup> , Cl, SO <sub>4</sub> <sup>2</sup> | konstant                       |
| Feuchte Marine        | $BC^a$ , Na <sup>+b</sup> , Cl, $SO_4^2$                    | konstant                       |
| Trockene nicht Marine | $BCa$ , CI, $SO42$                                          | $SO_4^2$                       |
|                       | NO <sub>3</sub>                                             | NO <sub>3</sub>                |
|                       | $NH_4$ <sup>+</sup>                                         | $NH_4$ <sup>+</sup>            |
| Feuchte nicht Marine  | $BCa$ , CI, $SO42$                                          | $SO_4^2$                       |
|                       | NO <sub>3</sub>                                             | NO <sub>3</sub>                |
|                       | $NH_4$ <sup>+</sup>                                         | $NH_4$ <sup>+</sup>            |

**Tab. 6: Berechnung von Depositionszeitreihen für die verschiedenen Depositionskategorien und Elemente (nach Alveteg et al. 1998)** 

 $\int_{0}^{a}$  Ca $\leq$  ", Mg $\leq$  " und K ".

<sup>p</sup> Für Nord- und Westeuropa kann angenommen werden, dass Na<sup>+</sup> kaum bzw. nur sehr lokal aus anthropogenen Quellen stammt und deshalb zumindest in küstennahen Gebieten zu 100% meeresbürtig ist (Gauger et al. 1997).

Die Abbildung 17 zeigt das Ergebnis eines  $SO<sub>x</sub>$ -S Depositionsszenarios für die "Lange Bramke" mit Fichtenbestockung. Die Baumhöhe wurde über Ertragstafeln (Assmann u. Franz 1963) ermittelt.

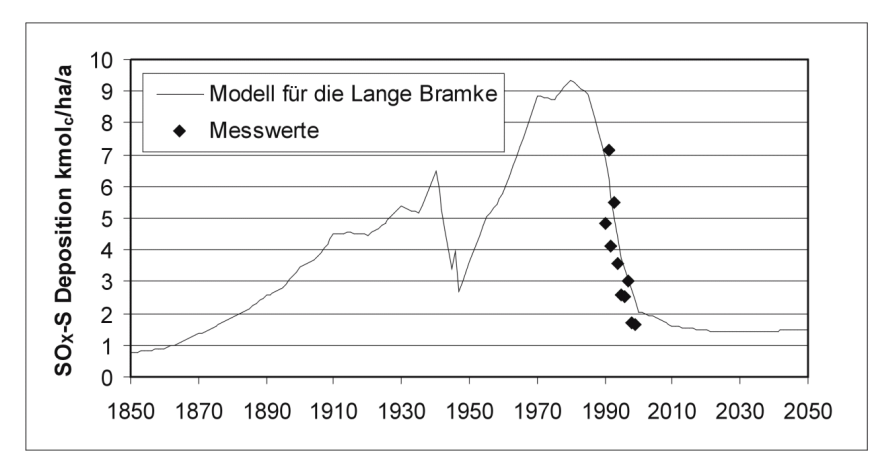

#### Abb. 17: Zeitliche Entwicklung der SO<sub>X</sub>-S Deposition im Einzugsgebiet der Langen Bramke unter **Berücksichtigung der Bestandesentwicklung im Vergleich zu den jährlichen Depositionsraten nach Gauger et al. (2002).**

#### **5.2.5 GIS-technische Umsetzung von DepoSilva**

In der Abbildung 18 ist die GIS-technische Umsetzung des Verfahrens zur flächendifferenzierten Berechnung der Stoffdeposition für waldbauliche Szenarien (DEPOSILVA) zusammenfassend dargestellt. Eingangsdaten für das GIS sind die Landnutzung, die jährliche Niederschlagssumme, die Baumhöhen und die Geometrie des 1x1 km²-Depositionsrasters von Gauger et al. (2002). Um den Arbeitsaufwand im GIS zu minimieren, wurden durch manuelle oder semiautomatisierte Aufarbeitungsschritte die Depositionsdaten im Vorfeld in die Datenbank integriert. Entsprechendes gilt auch für die Skalierungsfaktoren der zeitlichen Extrapolationsverfahren und die baumartenspezifischen Höhenkorrekturfaktoren. Somit ist die Durchführung der Rechnungen und die Wiedergabe der Ergebnisse in Form von Karten automatisiert und erfordert vom Nutzer nur Spezifizierungen.

#### **5.2.6 Fazit und Nutzen**

Mit den im Modell DEPOSILVA durchgeführten Disaggregierungsschritten auf Grundlage von Gauger et al. (2002) wird es möglich, eine Gis-basierte flächendifferenzierte Berechnung der Stoffdeposition für waldbauliche Szenarien durchzuführen. Der Vergleich mit den Ergebnissen des ANSWER-Projektes (Mohr et al. 2005) hat gezeigt, dass die entwickelten Korrekturfunktionen für die Trockendeposition in Abhängigkeit von der Baumhöhe sehr plausible Ergebnisse liefern und für eine Regionalisierung auf Basis von Forsteinrichtungsdaten geeignet sind.

Die Verwendung der Originalkarten nach Gauger et al. (2002) würde innerhalb des 1x1 km² Rasters keine Differenzierung hinsichtlich waldbaulicher Szenarien zulassen. Somit ist zum Beispiel eine flächendifferenzierte Planung von Kalkungsmaßnahmen bestandesspezifisch möglich. Hierüber hinaus bildet diese Erweiterung die Grundlage für ein besseres Flächenmanagement, da es die Lokalisierung von Standorten ermöglicht, an denen waldbauliche Maßnahmen einen ausgeprägten Einfluss auf die Gewässerqualität aufweisen.

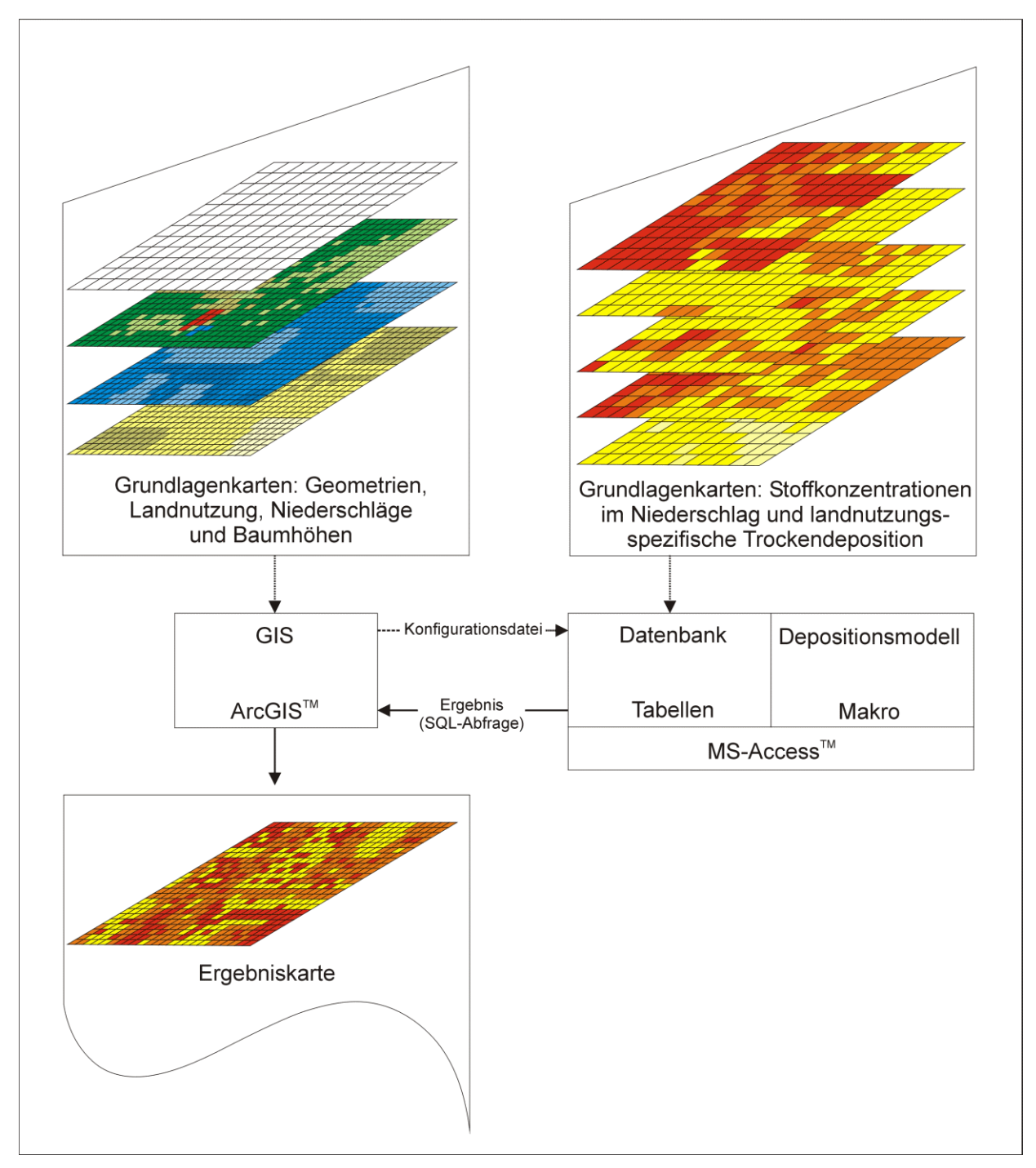

**Abb. 18: Ablaufschema zur flächendifferenzierten Berechnung der Stoffdeposition für waldbauliche Szenarien (DEPOSILVA).**

# **6 Wissensmanagement**

Wesentliche Voraussetzung für die Bewertung von Bewirtschaftungsmaßnahmen im Hinblick auf den Gewässerzustand ist die Bereitstellung einer umfangreichen Wissensbasis. Da im SILVA-QUA-Projekt keine neuen Untersuchungen durchgeführt werden, ist es notwendig, vorhandenes Wissen aus allgemein zugänglicher Literatur und von Modellstudien in das aufzubauende Expertensystem einzuspeisen. Insbesondere das vorhandene Wissen des bereits lange und intensiv untersuchten Teileinzugsgebiets "Lange Bramke" ist datenbanktechnisch so aufzubereiten, das aktuelle Informationen für die anderen Teileinzugsgebiete der Oker bereitgestellt werden können.

## **6.1 Kalkungsplanung**

Die forstlichen Bodenschutzkalkungen sind in bewaldeten, stark versauerten Einzugsgebieten die stofflich wichtigsten, flächenhaften Maßnahmen mit vielseitigen und dynamischen Auswirkungen auf die Wasserqualität. Zur flächenhaften Beschreibung der Kalkung wird in Anlehnung an Meiwes und Mindrup (2002) ein Kalkungsmodul entwickelt, das eng mit dem Stoffhaushaltsmodell verknüpft ist (s. Kap. 5).

### **6.1.1 Datenaufbereitung**

Die Eingangsgrößen für das Kalkungsmodul sind:

- Bilanzgrößen des Stoffhaushaltsmodells (Deposition, Säurebilanz, etc., s. Kap. 5)
- bisherige Kalkungsmaßnahmen
- Schutzzonen (von der Kalkung auszuschließende Flächen, z. B. Siedlung, Straßen, Gewässer- und ihre Randstreifen, Moore etc.)
- Standortsdaten
- Waldentwicklungsszenarien (s. Kap. 3)

Zur Berechnung des aktuellen und zukünftigen Kalkungsbedarfs sind die in der Vergangenheit durchgeführten Kalkungsmaßnahmen (Zeitpunkt, Art und Menge der Ausbringung) wesentliche Grundlage. An der Nordwestdeutschen Forstlichen Versuchsanstalt werden zurzeit digitale Karten aller bereits durchgeführten Kalkungsmaßnahmen erstellt und aufbereitet. Die Abbildung 19 zeigt, dass für Teile des Einzugsgebiets die Daten des Kalkungskatasters bereits vorliegen. Die zugeführten Kalkungsmengen im Wassereinzugsgebiet der Oker liegen zwischen 3 und 15 t Kalk/ ha. Es wurde auf fast 70% der Flächen im Einzugsgebiet zweimal gekalkt. Die durchschnittlich ausgebrachte Menge liegt bei etwa 6 t Kalk. Das Kalkungskataster für die übrigen Waldflächen im Einzugsgebiet wird derzeit fertig gestellt.

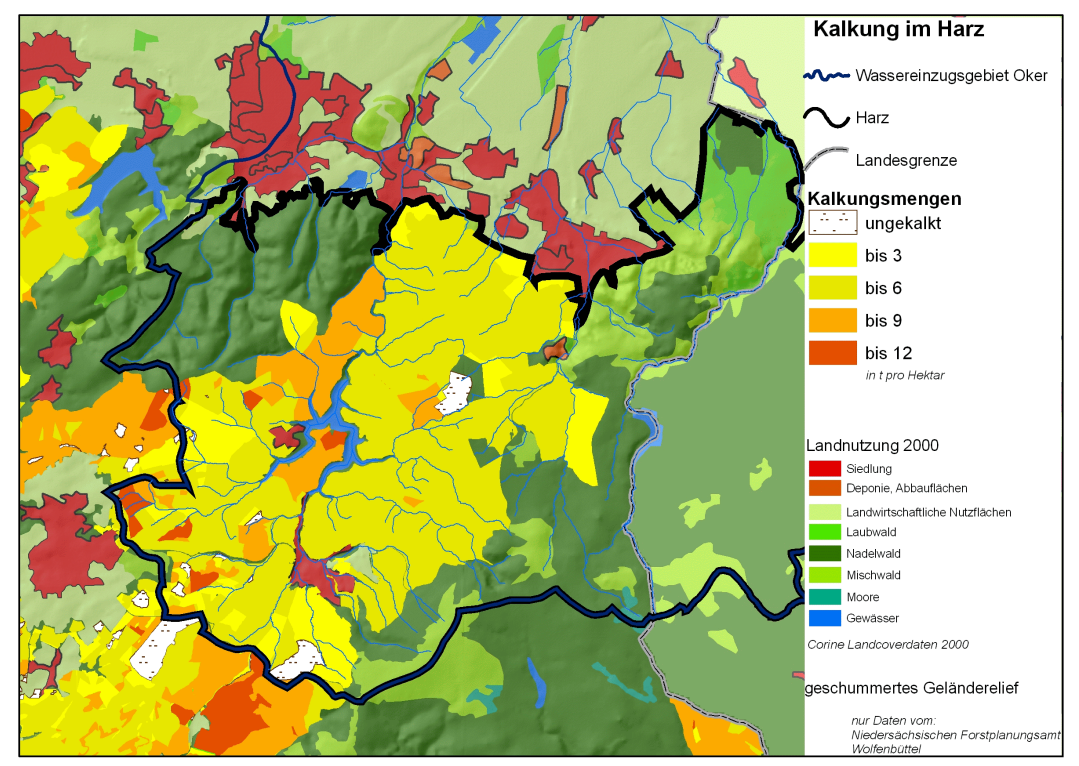

**Abb. 19: Bisherige akkumulierte Kalkungsmengen im West-Harz (nur niedersächsischen Landesforst nach dem aktuellen Datenstand des Kalkungskatasters, der Nordwestdeutschen Forstlichen Versuchsanstalt). Zur besseren Übersicht sind die Landnutzungsdaten aus Corine 2000 und ein geschummertes Geländerelief hinterlegt.**

Bei der Kalkung werden aus ökologischen und ökonomischen Gründen nur die Flächen gekalkt, die tatsächlich kalkungsbedürftig sind. Dieser Bedarf wird berechnet aus der Säurebilanz der Flächen, in die die bisher ausgebrachten Kalkungen und die Höhe der Stoffeinträge einbezogen werden.

Zusätzlich werden Flächen ausgeschlossen, die einem besonderen Schutzstatus unterliegen. Dies sind beispielsweise Siedlungen, Straßen, Gewässer und ihre Randbereiche, Moore oder andere ökologisch sensible Flächen.

## **6.1.2 Modellentwicklung**

Die Abbildung 20 gibt einen Überblick über die Struktur des Kalkungsmoduls in SILVAQUA. Es basiert im Wesentlichen auf Meiwes u. Mindrup (2002) und den Kalkungsrichtlinien der niedersächsischen Landesforstverwaltung.

Mit den aktuell vorliegenden Daten sind bereits folgende Eingangsgrößen verfügbar:

- 1. Das Modell für die Bestimmung der Schutzzonen (Kalkungsausschlussflächen) beruht sowohl auf ATKIS-Daten als auch auf den Geometrien und Sachdaten der Forsteinrichtung, Waldbiotopkartierung und der Standortsdaten.
- 2. Über das Depositionsmodell (s. Kap. 5.2) werden die aufsummierten Werte aller bisherigen bestandesspezifischen Stoffeinträge seit 1900 bis heute mit den Kalkungsmaßnahmen standortsspezifisch zu einer Säurebilanz verrechnet (s. Kap. 5).
- 3. Aus der aktuellen Bestockung, der Bestandesplanung und den standortsspezifischen Zielgrößen für die Basensättigung in 60 cm Tiefe lässt sich mit den zukünftig modellierten Depositionsdaten unter Berücksichtigung der Schutzzonen auf jährlicher Basis der zukünftige Kalkungsbedarf ableiten.
- 4. Da in der Praxis aus Logistik- und Kostengründen nur größere, zusammenhängende Gebiete gekalkt werden, soll im Kalkungsmodul auch eine entsprechende Arrondierung erfolgen. Das kann bedeuten, das einzelne Flächen etwas eher oder etwas später gekalkt werden, als sich allein aus der annuellen Säurebilanz ergibt.

Die Abbildung 20 zeigt die Vorhergehensweise der Nordwestdeutschen Forstlichen Versuchsanstalt. Wie aus dem Ablaufschema hervorgeht, bildet das im Aufbau befindliche Kalkungsmodul alle dieser Verfahrensschritte für die zukünftige Szenarienberechnung ab.

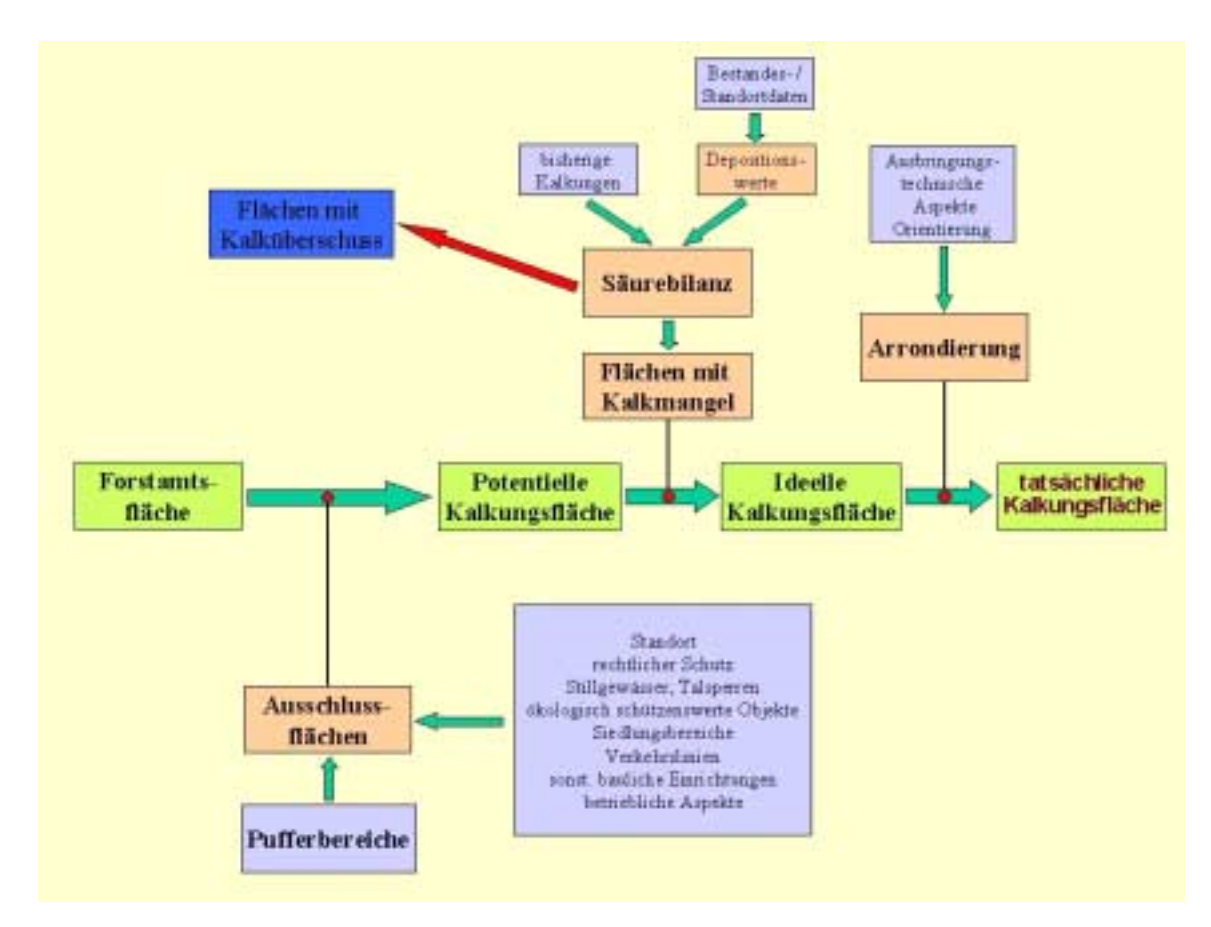

#### **Abb. 20: Schematische Darstellung der bisherigen Kalkungsplanung der Nordwestdeutschen Forstlichen Versuchsanstalt (Meiwes, Mindrup, Ackermann, mdl. Mitteilung)**

## **6.2 Weiteres Vorgehen**

Im nächsten Schritt werden die mit BWINPro modellierten, zukünftigen Nährstoffentzüge durch Ernte aus den verschiedenen Waldentwicklungsszenarien mit einbezogen. Die daraus resultierenden Kalkungsszenarien sind dann wiederum Eingangsdaten für die Bilanzierung des gesamten Stoffhaushalts.

# **7 Ökonomische Bewertung**

Das ökonomische Teilprojekt, indem zunächst ein Bewertungskonzept für forstliche Gewässerschutzmaßnahmen erarbeitet wird, hat zeitlich versetzt zu den anderen Teilprojekten am 1. Januar 2006 begonnen.

## **7.1 Bewertungskonzept für forstliche Gewässerschutzmaßnahmen**

Speziell auf den Gewässerschutz ausgerichtete forstliche Maßnahmen führen meistens zu Abweichungen von der planmäßigen forstlichen Bewirtschaftung und demzufolge zu zusätzlichen Maßnahmenkosten oft in Verbindung mit zukünftigen Mindererträgen für die Forstbetriebe. Im Rahmen des ökonomischen Teilprojektes steht zunächst die Entwicklung eines Bewertungskonzeptes für forstliche Gewässerschutzmaßnahmen im Vordergrund, welches die betriebswirtschaftlichen Auswirkungen bei veränderten waldbaulichen Behandlungsmethoden quantifizieren kann. Da die anstehenden forstwirtschaftlichen Entscheidungen (Baumartenwahl, Bewirtschaftungskonzepte, etc.) Investitionscharakter haben, ist beabsichtigt, das Bewertungsmodell auf der Basis der dynamischen Investitionsrechnung zu entwickeln. In Abweichung von den sonst üblichen Verfahren der Ertragsbewertung, nämlich der Ermittlung von Kapitalwerten für die verschiedenen alternativen waldbaulichen Behandlungsmethoden, wird hier ein von Möhring (2004) vorgeschlagenes Bewertungsmodell, welches auf der Annuitätenrechnung basiert, verwendet. Während mit Hilfe der Kapitalwertmethode ein Totalerfolg bestimmt werden kann, wird bei der Annuitätenmethode die Erfolgsgröße periodisiert. Finanzmathematisch wird auf diese Weise ein durchschnittlicher jährlicher Überschuss ermittelt. Durch die sog. Annuität kann ein "originärer", laufend wechselnder Zahlungsstrom aus unregelmäßigen Ein- und Auszahlungen in einen "derivaten", jährlich konstanten, aber ökonomisch äquivalenten Zahlungsstrom überführt werden. Die so ermittelte jährliche Überschussgröße (im Folgenden als jährlicher Holzproduktionswert bezeichnet, Möhring et al. 2006) könnte im Prinzip der laufenden waldbaulichen Holzproduktion entnommen werden. Die Berechnungen berücksichtigen alle unmittelbar mit der Holzproduktion in Verbindung stehenden Zahlungsvorgänge für Bestandesbegründung, Bestandespflege und Holzernte.

Das von Möhring (2004) beschriebene Bewertungskonzept wurde bisher für Modellrechnungen mit Datensätzen aus NRW verwendet. Derzeitig wird es unter der Verwendung von Daten aus Niedersachsen auf eine breitere Basis gestellt und speziell den Gegebenheiten im Einzugsgebiet der Oker angepasst.

# **7.1.1 Naturales Produktionsmodell**

Für die Berechnungen innerhalb des Bewertungsmodells wird ein naturales Produktionsmodell benötigt, welches das Volumen sowie der Brusthöhendurchmesser (BHD) des ausscheidenden und verbleibenden Bestandes im zeitlichen Produktionsverlauf darstellt. Zunächst liefern die in Niedersachsen verwendeten Ertragstafeln Informationen über die naturale Datenbasis. Zur Anpassung des Bestandesmitteldurchmessers an die heutigen waldbaulichen Verhältnisse erfolgte eine Kalibrierung des Ertragstafeldurchmessers mit Hilfe der Richards-Funktion, wobei die Parameter für diese Kalibrierungsfunktion aus Ergebnissen der Forsteinrichtung und Niedersächsischen Kontrollstichprobe abgeleitet wurden (vgl. Wollborn und Böckmann 1998). In Zukunft soll sich die naturale Datenbasis aus den Ergebnissen der mit BWINPro simulierten Bestandesentwicklung bei den unterschiedlichen forstlichen Szenarien ergeben.

# **7.1.2 Bestandesbegründungkosten und Bestandespflegekosten**

Als Bestandesbegründungskosten gehen die in der niedersächsischen Waldbewertungsrichtlinie gebräuchlichen Kulturkosten mit in die Berechnungen ein. Die Bestandespflegekosten werden aus Daten der Kosten-Leistung-Rechnung der Niedersächsischen Landesforsten ermittelt.

# **7.1.3 Erlös- und Kostensätze sowie Sortierungsmodelle**

Erst die holzerntekostenfreien Holzerlöse in Verbindung mit den Volumenangaben der naturalen Datenbasis erlauben eine ökonomische Bewertung forstwirtschaftlicher Maßnahmen. Dafür müssen Erlös- und Kostenfunktionen in Abhängigkeit vom BHD entwickelt werden. Diese gilt es in nächster Zeit aus niedersächsischen Daten herzuleiten.

# **7.2 Berechnung von Werttabellen**

Auf der Basis der beschriebenen Datengrundlagen wurden mit Hilfe der eingangs erläuterten Annuitätenrechnung zunächst für die Baumart Fichte (Hauptbaumart im Einzugsgebiet der Oker) die "jährlichen Holzproduktionswerte je ha" ermittelt. Die Berechnungen erfolgten sowohl für die gesamte Produktionsdauer von der Bestandesbegründung bis zur Endnutzung (Dauer der Betrachtungsperiode entspricht der Umtriebszeit), als auch für unterschiedlich alte Bestände mit jeweils unterschiedlicher Betrachtungsperiode. Die Ergebnisse für die Fichte (I. Ertragsklasse) sind in der Tabelle 7 dokumentiert. Die Frontspalte gibt das jeweilige Bestandesalter, die Kopfzeile gibt die Dauer der jeweiligen Betrachtungsperiode an, wobei die Betrachtungsperiode jeweils 10 Jahre oder ein Vielfaches davon umfassen.

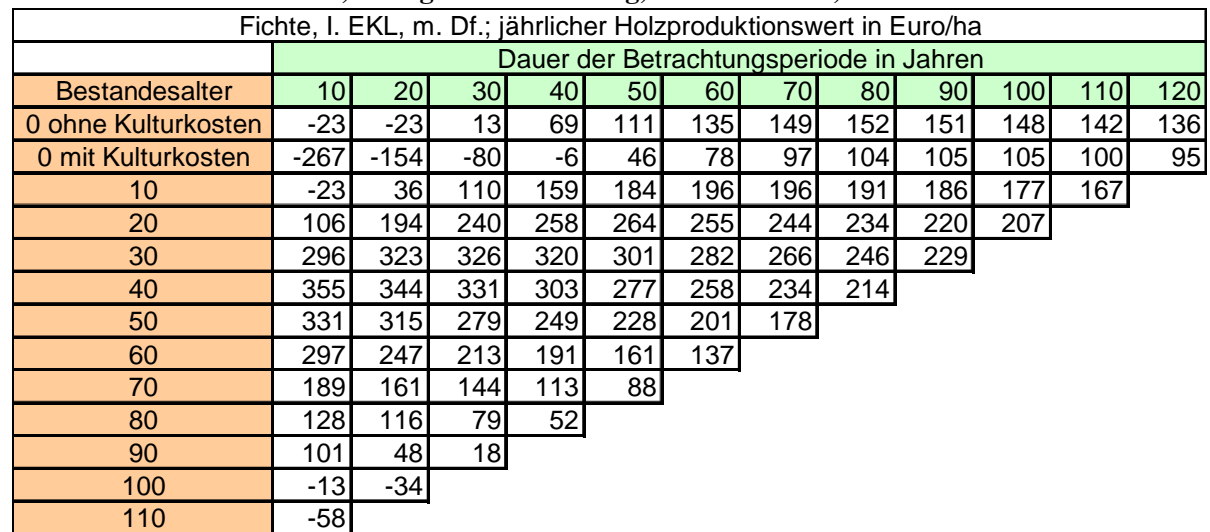

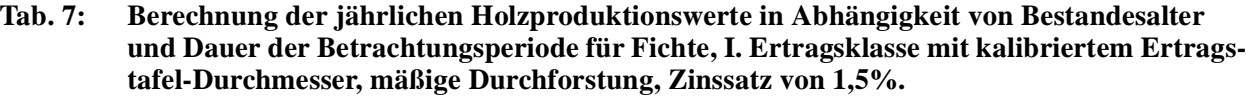

Die Zahlen der Tabelle lassen sich beispielhaft für Fichte (I. Ertragsklasse) wie folgt interpretieren: Ausgehend von dem Bestandesalter von 0 Jahren treten bei kurzen Betrachtungsperioden jeweils negative jährliche Holzproduktionswerte auf. Bei Fichte (s. Tabelle 7) ergeben sich bei Berücksichtigung der Kulturkosten erstmals bei einer Produktionsdauer (Umtriebszeit) von 50 Jahren positive jährliche Holzproduktionswerte, bei einer Produktionsdauer von 90 bis 100 Jahren ist mit 105 Euro/ha deren Maximum erreicht. Die höchsten laufenden jährlichen Holzproduktionswerte mit 355 Euro/ha entstehen bei der Fichte in der Altersphase von 40 auf 50 Jahren, danach fallen sie wieder ab. Es wird auch erkennbar, dass in der Altersphase von 90 auf 100 Jahre nur noch jährliche Holzproduktionswerte von 101 Euro/ha erzielt werden, in den folgenden Perioden entstehen gar negative Holzproduktionswerte. Dies ist Folge aus der Tatsache, dass in den hohen Altersphasen in den Beständen zunehmend Kapital gebunden wird, dessen Produktivität laufend sinkt. Die ökonomische Hiebsreife ist dann bereits überschritten, da die laufenden Holzproduktionswerte die auf den gesamten Produktionszeitraum bezogenen durchschnittlichen Holzproduktionswerte unterschreiten.

#### **7.3 Weiteres Vorgehen**

Die Berechnungen für das Bewertungskonzept insbesondere die Holzerntekosten und –erlöse müssen besser an die örtlichen Verhältnisse angepasst werden. Zudem sollen Werttabellen für die verschiedenen Baumarten, verschiedenen Bewirtschaftungsszenarien und Ertragsklassen hergeleitet werden.

Bei der betriebswirtschaftlichen Bewertung von Gewässerschutzmaßnahmen stellt die konventionelle, erwerbswirtschaftlich orientierte, ordnungsgemäße forstliche Bewirtschaftung die "Referenz", also das Bezugssystem, dar. Alternativen dazu sind die im SILVAQUA-Projekt entwickelten Bewirtschaftungsszenarien, die unterschiedliche Auswirkungen auf die Qualität und Quantität der Gewässer haben. Der Vergleich der Referenz und der verschiedenen Alternativen, bei denen der Schwerpunkt der forstlichen Bewirtschaftung auf der Erfüllung der Ziele der WRRL liegt, bilden schließlich die Grundlage der ökonomischen Bewertung und ermöglichen die Bewertung von forstlichen Gewässerschutzmaßnahmen.

# **8 Öffentlichkeitsarbeit**

Eine möglichst breit angelegte Öffentlichkeitsarbeit gehört mit zu den von der Wasserrahmenrichtlinie vorgegebenen Schritten und Maßnahmen. Gerade für das Projekt SILVAQUA ist Öffentlichkeitsarbeit besonders wichtig, weil bisher zu wenig Wissen über die Zusammenhänge zwischen Wald, Waldbewirtschaftung und Wasser verbreitet ist.

Neben der allgemeinen Öffentlichkeitsarbeit aller Projektpartner und den wissenschaftlichen Publikationen wurde deshalb unter www.silvaqua.de eine eigene Web-Site für das Projekt eingerichtet.

# 8.1 Website mit ,,Mini-Web-GIS"

Die Website www.silvaqua.de wurde nach dem Vorbild der Seiten der forstlichen Fakultät der Universität Göttingen mit entsprechender Erlaubnis entwickelt. Sie soll sowohl über den Hintergrund des Projekts informieren als auch zukünftig den Entwicklungsstand und die Ergebnisse für eine breite Öffentlichkeit bereitstellen.

Um das Untersuchungsgebiet Oker und das Teileinzugsgebiet "Lange Bramke" sowie die allgemeine Herangehens- und Arbeitsweise eines GIS möglichst effektiv darzustellen, wurde ein eigenständiges "Mini-Web-GIS" implementiert. Hier kann der Benutzer fest vorgegebene einzelne thematische Aspekte gemeinsam zu Karten zusammenstellen.

Aufgrund der rechtlichen Beschränkungen im Umgang mit den Geodaten war die Implementierung eines echten Web-GIS nicht möglich.

# **8.2 Publikationen/Vorträge**

Meesenburg, H., M. Jansen, C. Döring; F. Beese, U. Rüping, B. Möhring, S. Hentschel, K.J. Meiwes, H. Spellmann (2005): Konzept zur Beurteilung der Auswirkungen forstlicher Maßnahmen auf den Gewässerzustand nach den Anforderungen der EG-Wasserrahmenrichtlinie. In: Wasservorsorge in bewaldeten Einzugsgebieten, Freiburger Forstliche Forschung, Heft 62, S.171-180, Freiburg

Meesenburg, H., M. Jansen, C. Döring (2005): WRRL-Pilotprojekt SILVAQUA: Auswirkungen forstlicher Bewirtschaftung auf die Qualität und Quantität von Sicker- und Oberflächengewässern in bewaldeten Einzugsgebieten. 1. Sitzung Gebietskooperation Oker am 10.11.2005.

# **9 Ausblick**

Trotz einiger Schwierigkeiten mit der Datenbeschaffung hat das Projekt SILVAQUA gut und ausgesprochen erfolgreich angefangen. Mit den bereits in diesem Zwischenbericht präsentierten Methoden zur Depositionsberechnung können Stoffeinträge erheblich besser und schneller als erwartet flächenhaft quantifiziert werden. Sie erlauben damit auch für die Kalkungsszenarien einen wesentlich stärker differenzierenden Ansatz.

## **10 Literatur**

- Alveteg, M. (1998): Dynamics of Forest Soil Chemistry. Doctoral Thesis Department of Chemical Engineering II. Lund University Sweden. 77 S.
- Alveteg, M., C. Walse & P. Warfvinge (1998): Reconstructing Histroric Atmospheric Deposition and Nutrient uptake from Present Day Values Using MAKEDEP. Water, Air, and Soil Pollution, Bd. 104, S. 269-283.
- Assmann, E. & F. Franz (1963): Vorläufige Fichtenertragstafel für Bayern, Institut für Ertragskunde der Forstlichen Forschungsanstalt, München, 2.Auflage 1972.
- Cosby, B.J., G.M. Hornberger, J.N. Galloway & R.F. Wright (1985): Modeling the effects of acid deposition: assessment of a lumped-parameter model of soil water and streamwater chemistry. – Water Resources Res. 21, S. 51-63.
- Deutschmann, G. (1987): Bodenhydrologische Eigenschaften der Waldstandorte der Oberharzer Untersuchungsgebiete auf der Grundlage der forstlichen Standortskartierung. Diplomarbeit am Inst. F. Geographie, Braunschweig, unveröff.
- Duda, H. (2006, in Arbeit): Vergleich forstlicher Managementstrategien, Umsetzung verschiedener Waldbehandlungskonzepte in einem Waldwachstumssimulator. Dissertation
- ETH Zürich (2005): WaSiM-Workshop, ETH Zürich, 17./18.März 2005. Homepage: http:// homepage.hispeed.ch/wasim/index.html
- Gauger, Th, R. Köble, G. Smiatek (1997): Kartierung kritischer Belastungskonzentrationen und raten für empfindliche Ökosysteme in der Bundesrepublik Deutschland und anderer ECE-Länder. Teil 1: Deposition Loads. Institut für Navigation der Universität Stuttgart im Auftrag des Umweltbundesamtes. 126 S.
- Gauger, Th., F. Anshelm, H. Schuster, G.P.J. Graaijers, A. Bleeker, J.W. Erisman, A.T. Vermeulen, H.-D. Nagel (2002): Kartierung ökosystembezogener Langzeittrends atmosphärischer Stoffeinträge und Luftschadstoffkonzentrationen in Deutschland und deren Vergleich mit Critical Loads und Critical Levels. Forschungsvorhaben im Aufrag des BMU/UBA, FE-Nr. 299 42 210. Institut für Navigation, Univ. Stuffgart. 207 S.
- Gehrmann, J., H. Andreae, U. Fischer, W. Lux & T. Spranger (2001): Luftqualität und atmosphärische Stoffeinträge an Level II - Dauerbeobachtungsflächen in Deutschland. Bundesministerium für Verbraucherschutz, Ernährung und Landwirtschaft (BMVEL), 94 S.
- Helliwell, R.C. & M. Kernan (2004): Modelling hydrochemical and ecological trends in acid sensitive surface waters in the Scottish Highlands. J. Limnol. 63,(1), S. 111-122.
- Hermann, A.; Koll, J.; Leibundgut, C. Maloszewski, P.; Rau, R.; Raupert, W.; Schöniger, M.; Stichler, W. (1989): Wasserumsatz in einem kleinen Einzugsgebiet im paläozoischen Mittelgebirge (Lange Bramke, Oberharz). Eine hydrologische Systemanalyse mittels Umweltisotopen als Tracer, Landschaftsgenese und Landschaftsökologie, Braunschweig.
- Jansen M., W. Schmidt, V. Stüber, H. Wachter, K. Naeder, M. Weckesser u. F. J. Knauft (2002): Modelling of natural woodland communities in the Harz mountains. In: Jansen et al. (eds.) Spatial modelling in Forest Ecology and Management, Springer Verlag, Berlin Heidelberg New York, S. 162- 175
- Jarvie, H.P., A.J. Wade, D. Butterfield, P.G. Whitehead, C.I. Tindall, W.A. Virtue, W. Dryburgh & A. McGraw (2002): Modelling nitrogen dynamics and distributions in the River Tweed, Scotland: an application of the INCA model. Hydrology and Earth System Science, 6(3), S. 433-453.9-286.
- Jenkins, A., R.C. Ferrier and R.C. Helliwell (2001): Modelling nitrogen dynamics at Lochnagar, N.E. Scotland. Hydrology and Earth System Science, 5(3), S. 519-527.
- Johansson, M., M. Alveteg, C. Walse and P. Warfvinge (1996): Derivation of deposition and uptake scenarios. In: Exceedance of critical loads and levels (M. Knoflacher, J. Schneider & G. Soja (Hrsg.). Conference Papers, Vol. 15. S. 318-324.
- Langusch, J.-J. & E. Matzner (2002): Long-term modelling of nitrogen turnover and critical loads in a forested catchment using the INCA model. Hydrology and Earth System Science, 6(3), S. 395-402.
- Limbrick, K.J., P.G. Whitehead, D. Butterfield, N. Reynard (2000): Assessing the potential impacts of various climate change scenarios on the hydrological regime of the River Kennet at Theale, Berkshire, south-central England, UK: an application and evaluation of the new semi-distributed model, INCA. The Science of the Total Environment, 251/252, S. 539-555.
- Lükewille, A. (1995): Rekonstruktion der Boden- und Gewässerversauerung in der Langen Bramke (Harz). Modellierung der Sulfat Dynamik mit MAGIC (Adsorption) und dem LB-Modell (Ausfällung). Bayreuther Forum Ökologie, Bd. 21, 189 S.
- Meiwes, K.J., Mindrup, M. (2002): Stoffhaushaltsprognosen (6): Ein Säure-Bilanzmodell für die standortsbezogene Kalkungsplanung. Ber. Forschungszentrum Waldökosysteme B68, 130.
- Mengelkamp, H.-T., K. Warrach, E. Raschke, (1998): SEWAB a parameterization of the surface energy and water balance for atmospheric and hydrologic models, Advances in Water Ressources, 23, 2
- Mohr, K., H. Meesenburg, B. Horvath, K.J. Meiwes, S. Schaaf & U. Dämmgen (2005): Bestimmung von Ammoniak-Einträgen aus der Luft und deren Wirkungen auf Waldökosysteme (ANSWER-Projekt). Landbauforschung Völkenrode Sonderheft, Bd. 279, 113 S.
- Möhring, B. (2004): Ein vereinfachender Ansatz zur Ermittlung von Ertragsverlusten bei Einschränkungen der Waldbewirtschaftung; in: Perspektiven forstökonomischer Forschung, Schriften zur Forstökonomie, Band 25; J.D. Sauerländer's Verlag, Frankfurt a.M.; S. 103- 118.
- Möhring, B.; U. Rüping; G. Leefken & M. Ziegeler (2006): Die Annuität ein "missing link" der Forstökonomie? Allg. Forst- u. J.-Ztg., Jg., 2 in Druck; S. 21-29.
- Nagel, J. (1999): Konzeptionelle Überlegungen zum schrittweisen Aufbau eines wald-wachstumskundlichen Simulationssystems für Nordwestdeutschland. Schriften aus der Forst-lichen Fakultät der Universität Göttingen und der Nieders. Forstl. Versuchsanstalt, Band 128, J.D. Sauerländer's Verlag, Frankfurt a.M., S.122
- Nagel, J. (2002): Das Open Source Entwicklungsmodell eine Chance für Waldwachstumssimula-toren. Deutscher Verband Forstlicher Forschungsanstalten - Sektion Ertragskunde, Jahresta-gung Schwarzburg 13-15. Mai 2002, S. 1-6
- Nagel, J.; Albert, M.; Schmidt, M. (2002): Das waldbauliche Prognose- und Entscheidungsmodell BWINPro 6.1. Forst u. Holz 57, (15/16) 486-493
- Niedersächsisches Forstplanungsamt (2004): Forstliche Standortskartierung, Ausgabe 2004, Wolfenbüttel.
- Norton, S.A., R.F. Wright, J.S. Kahl & J.P. Scofield (1992): The MAGIC simulation of surface water acidification at, and first year results from, the Bear Brook Watershed Manipulation, Maine, USA.-Environmental Pollution 77, S. 2
- Pfützner, B., Lahmer, W.; Becker, A. (1997): ARC/EGMO Version 2.0 Programmsystem zur GIS-gestützten hydrologischen Modellierung, Kurzdokumentation, 29 S.
- Schnug, E., Ernst, W.H.O., Kratz, S., Knolle, F., Haneklaus, S. (2004): Aspects of ecotoxicology of sulphur in the Harz region - a guided excursion. FAL Agricultural Res. 54, 129-143.
- Schmidt, S. (1997): Zusammenhang von Wasser- und Stoffhaushalt in der Langen Bramke Vergleich unterschiedlicher zeitlicher und räumlicher Maßstäbe. Berichte des Forschungszentrum Waldökosysteme, Reihe A, Bd. 146.
- Schöpp, W., M. Posch, S. Mylona & M. Johansson (2003): Long-term development of acid deposition (1880-2030) in sensitive freshwater regions in Europe. Hydrology and Earth System Science, 7(4), S. 436-446.
- Schulla, J. (1997): Wasserhaushalts-Simulationsmodell WaSiM-ETH, Anwenderhandbuch, Geogr. Inst. ETH Zürich, unveröff.
- Ulrich, B. (1991): Rechenweg zur Schätzung der Flüsse in Waldökosystemen. Identifizierung der sie bedingenden Prozesse. Berichte des Forschungszentrums Waldökosysteme, Reihe B, Bd. 24, S. 204-210. Göttingen.
- Wade, A.J., P. Durand, V. Beaujouan, W.W. Wessel, K.J. Raat, P.G. Whitehead, D. Butterfield, K. Rankinen and A. Lepisto (2002): A nitrogen model for European catchments: INCA, new model structure and equations. Hydrology and Earth System Science, 6(3), S. 559-582.
- Whitehead, P.G., T.J. Hill & C. Neal (2004): Impacts of forestry on nitrogen in upland and lowland catchments: a comparison of the River Severn at Plynlimon in mid-Wales and the Bedford Ouse in south-east England using the INCA Model. Hydrology and Earth System Science, 8(3), S. 533-544.
- Wollborn, P. und Th. Böckmann (1998): Ein praktikables Modell zur Strukturierung des Vorrates aus Ertragstafelschätzungen, Forst und Holz, 53. Jg., Nr. 18, S. 547-550.
- Wright, R.F., B.A. Emmett & A. Jenkins (1998): Acid deposition, land-use change and global change: MAGIC 7 model applied to Aber, UK (NITREX project) and Risdalsheia, Norway (RAIN and CLIMEX projects). Hydrology and Earth System Science, 2(4), S. 385- 397.
- Wright, R.F., B.J. Cosby, M.B. Flaten & J.O. Reuss (1990): Evaluation of an acidification model with data from manipulated catchments in Norway. – Nature, Vol. 343, S. 53-55.